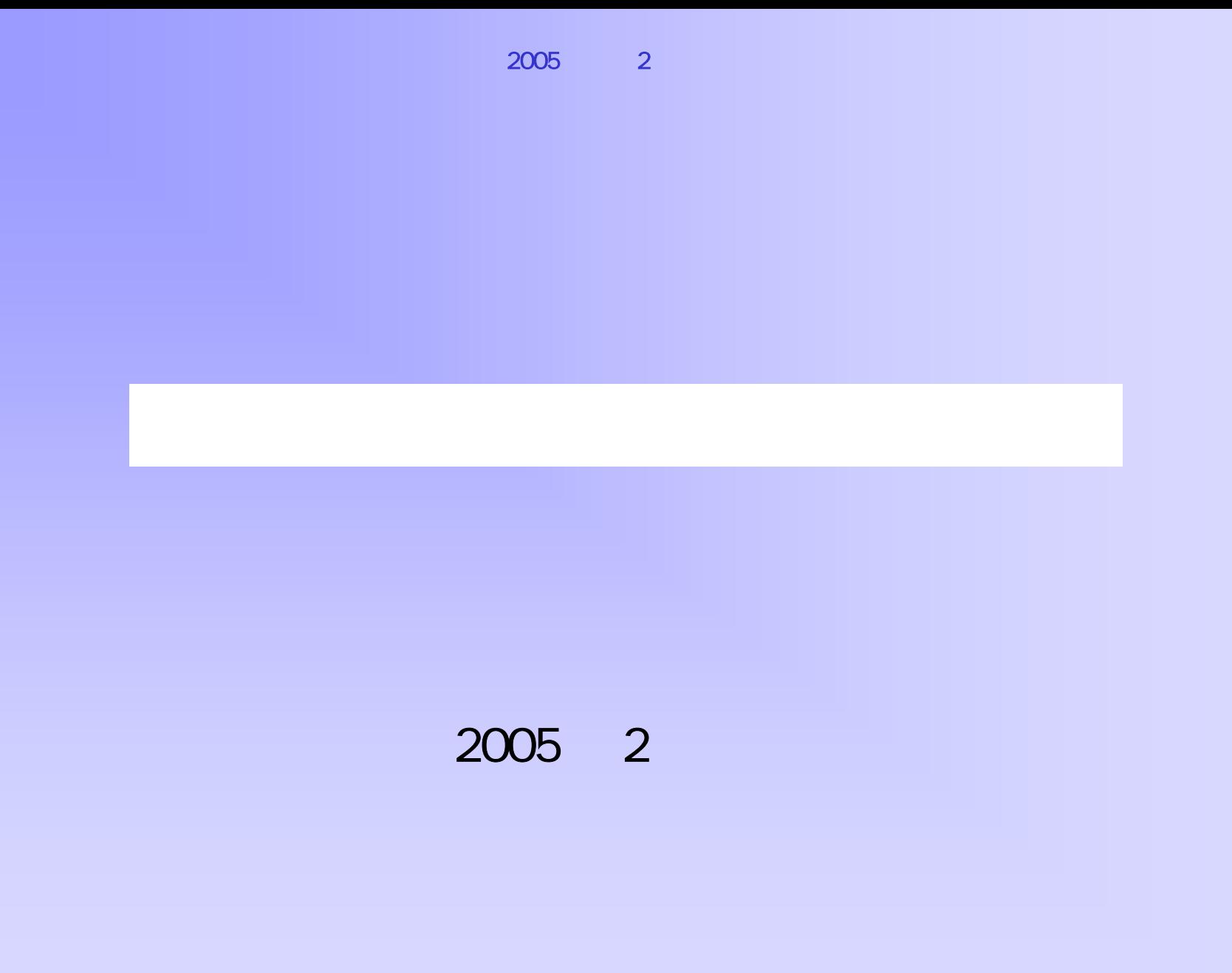

**@ Lesson 2 –** 

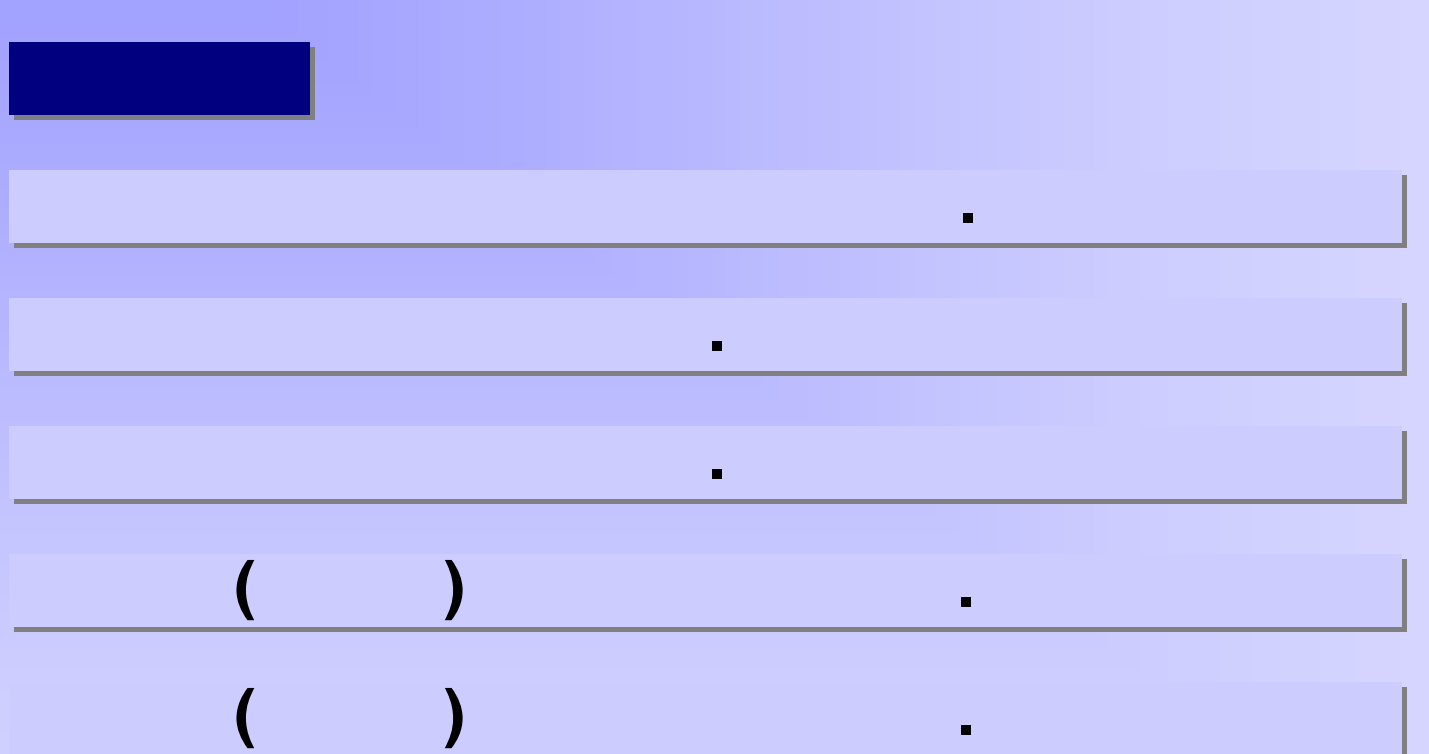

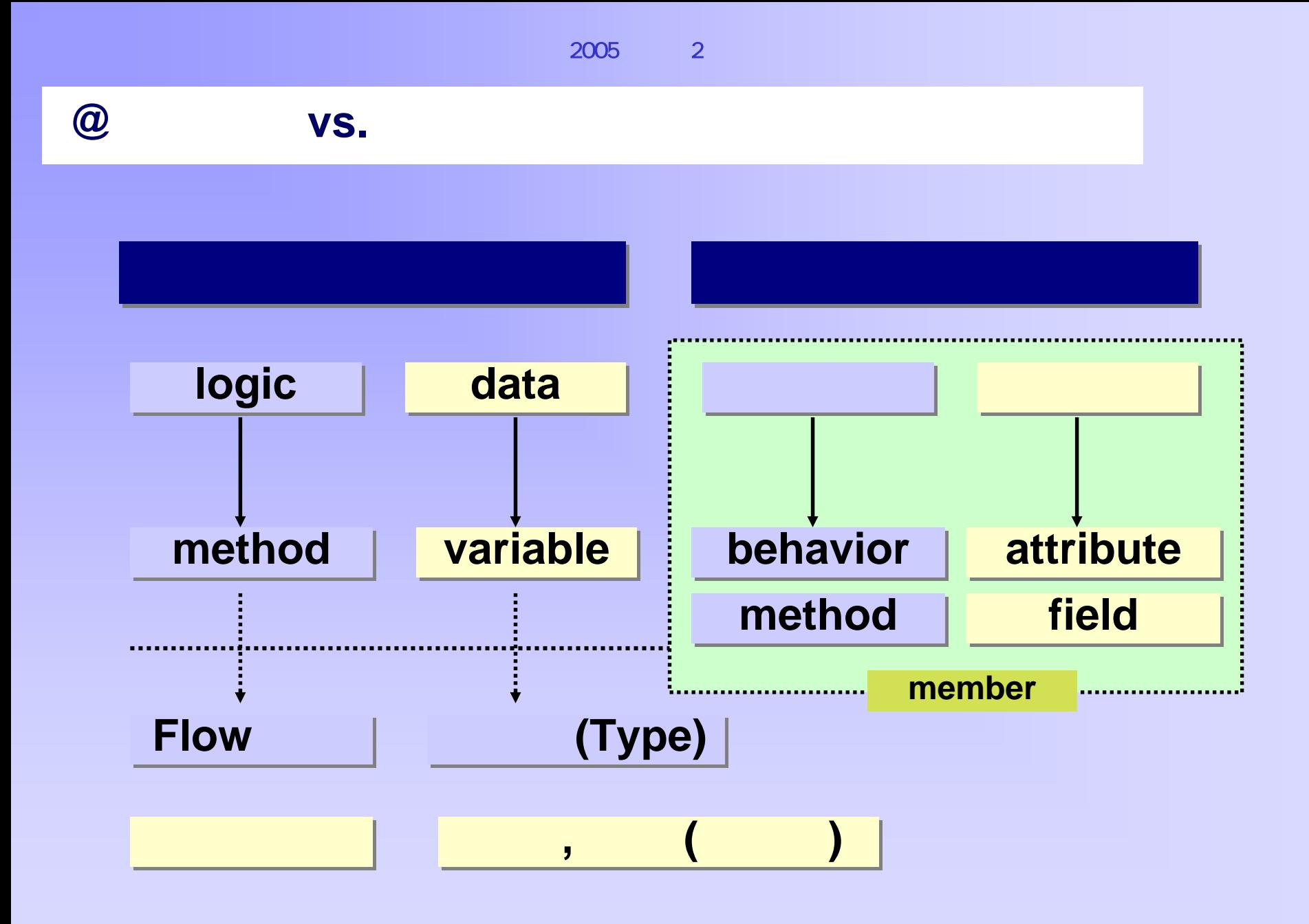

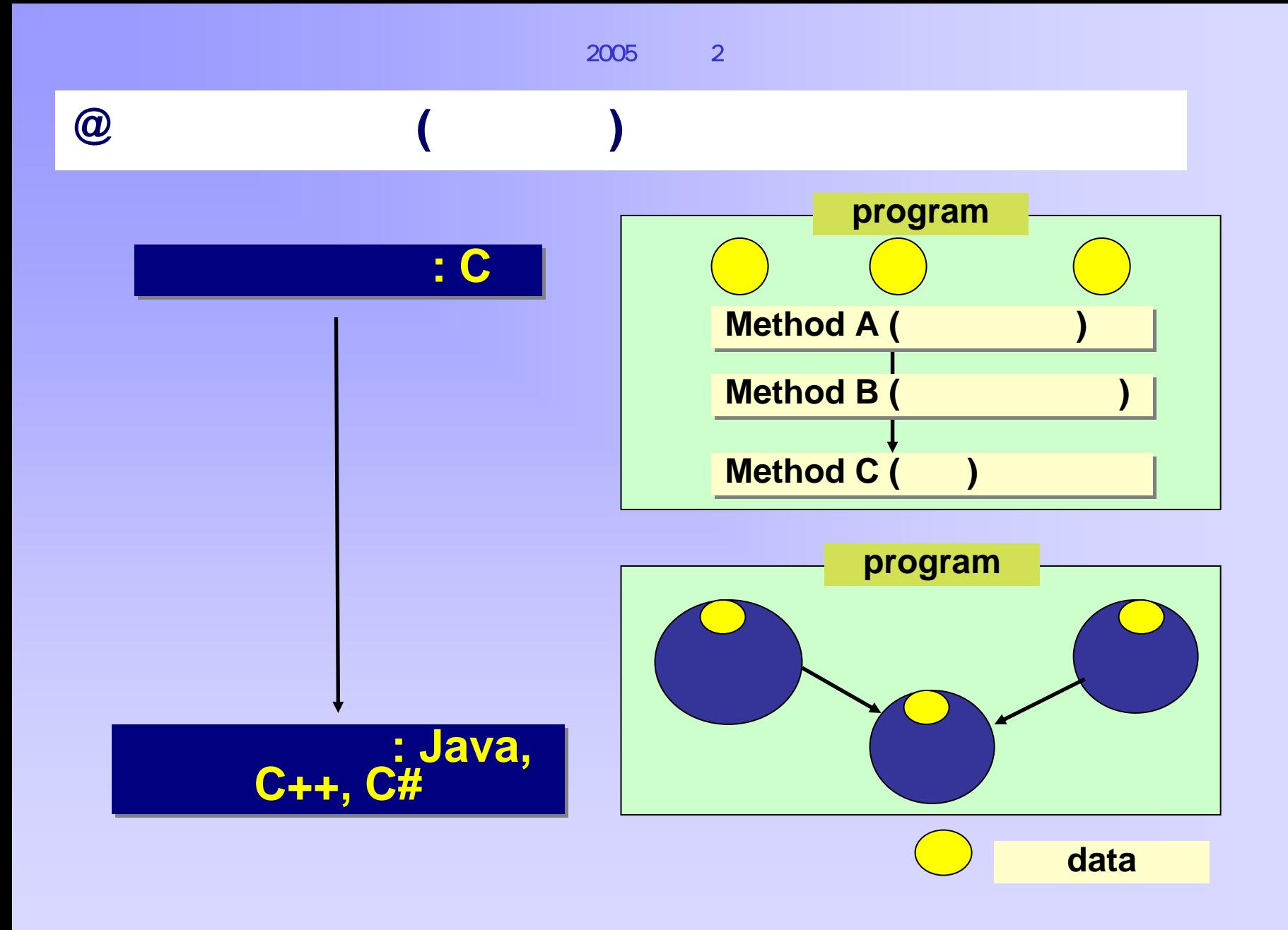

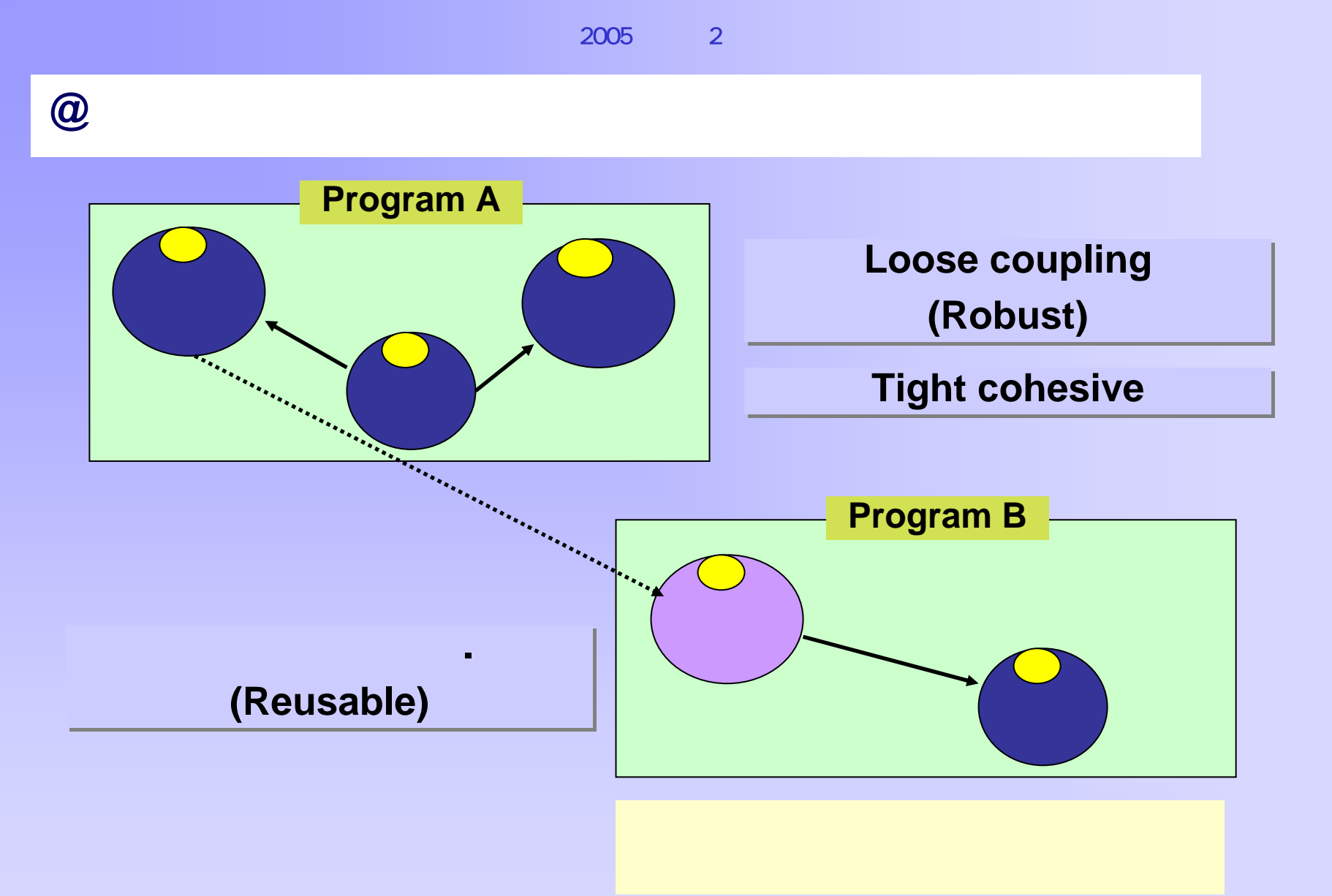

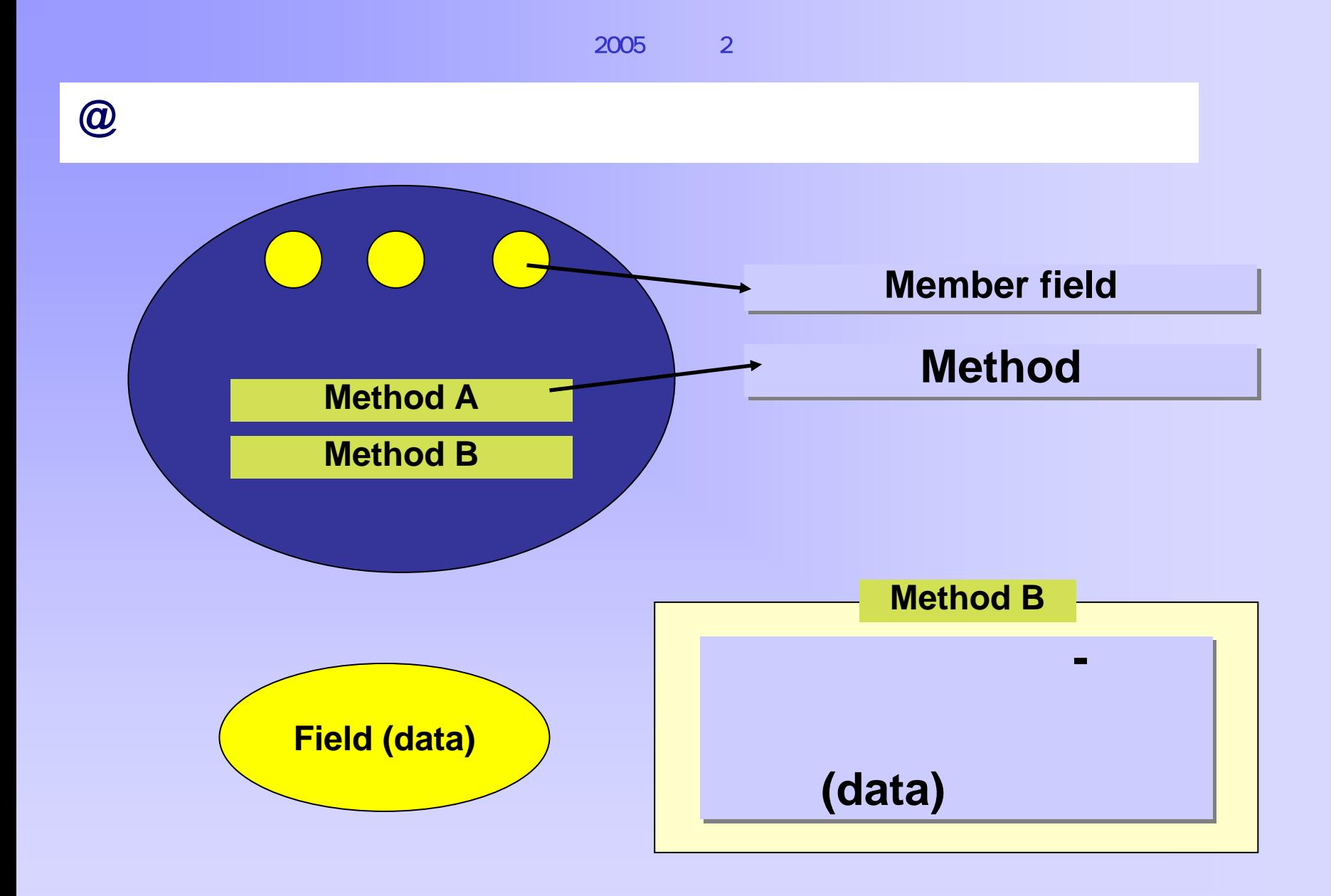

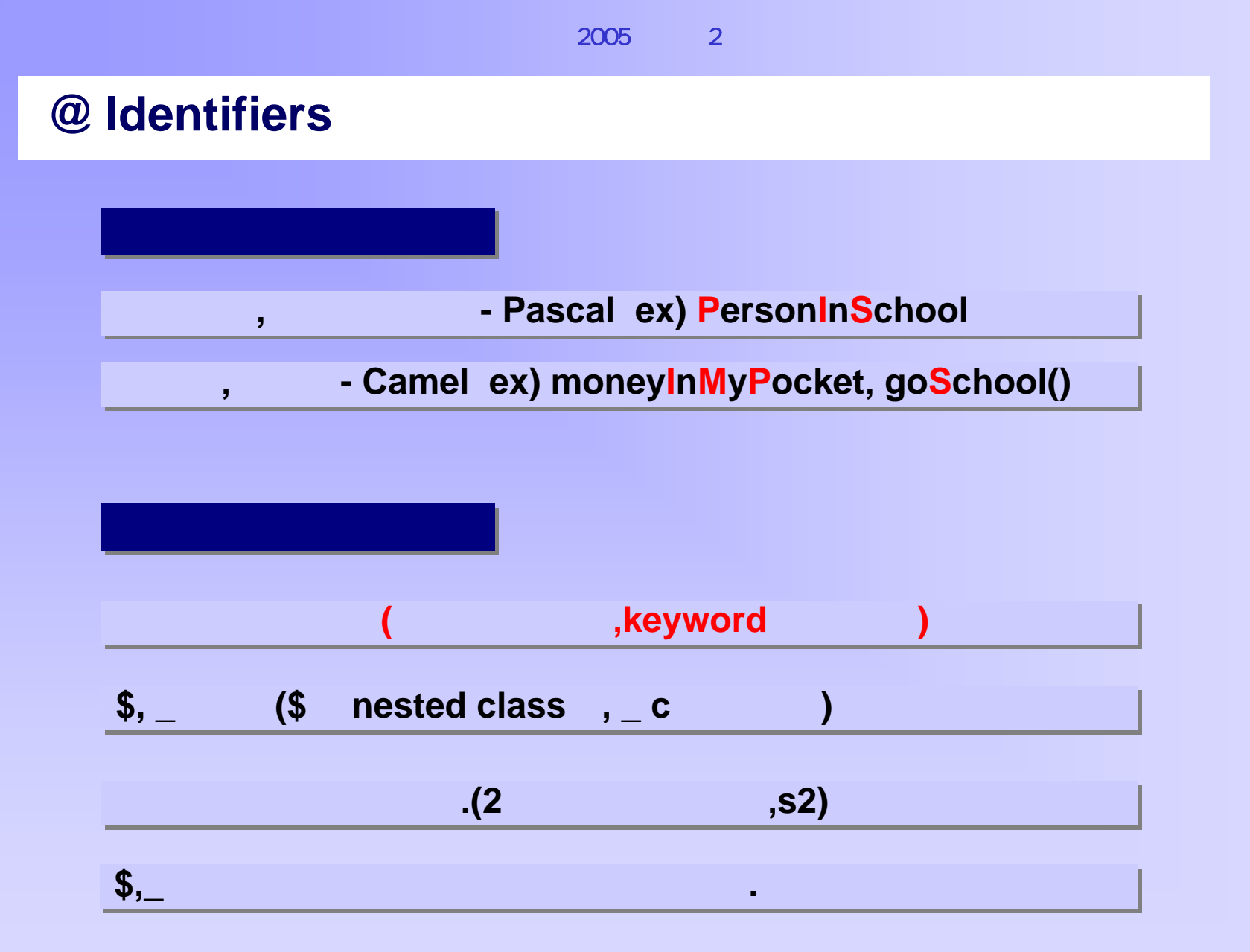

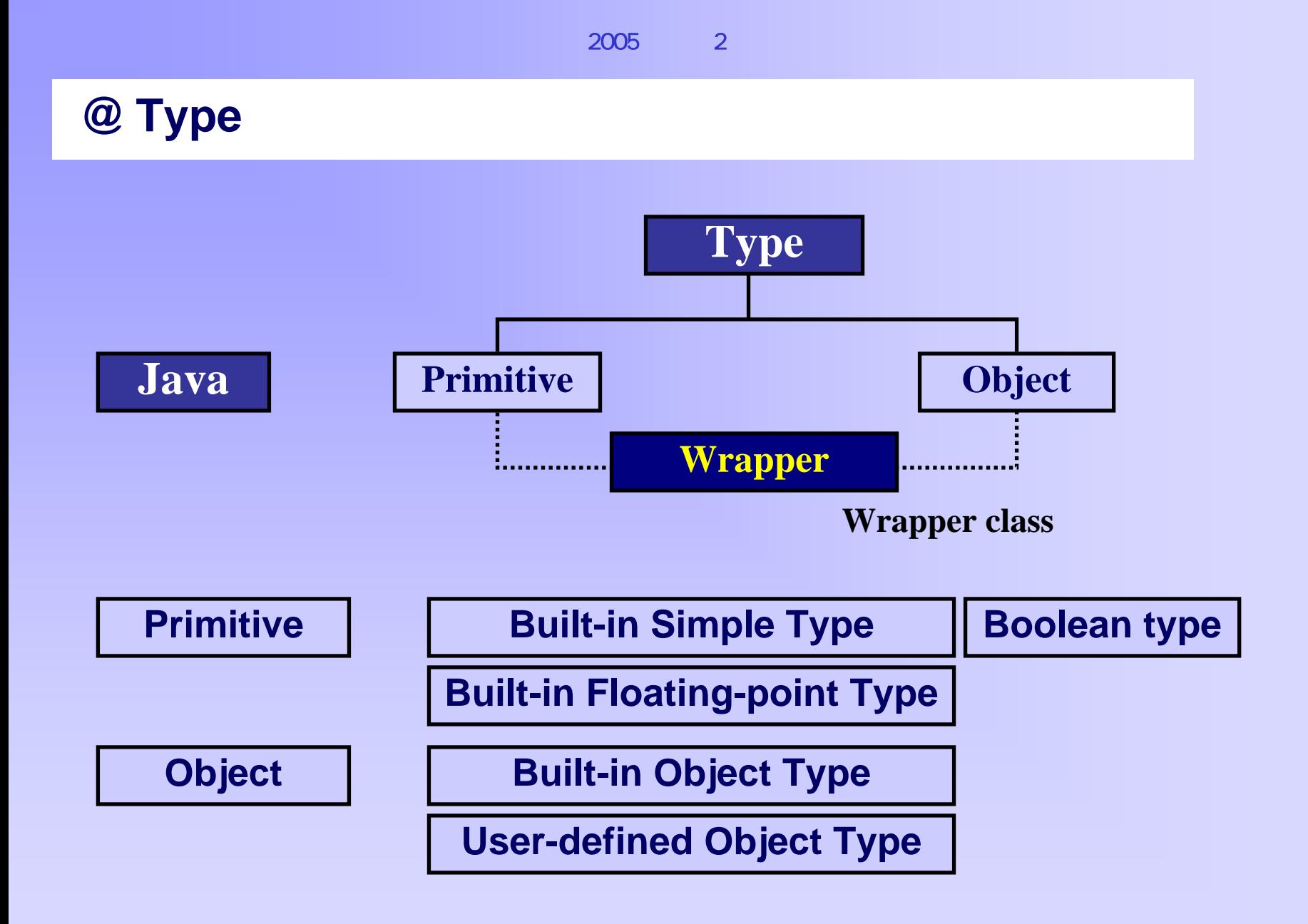

2005학년도 2학기 객체지향프로그래밍

**@ premitive**

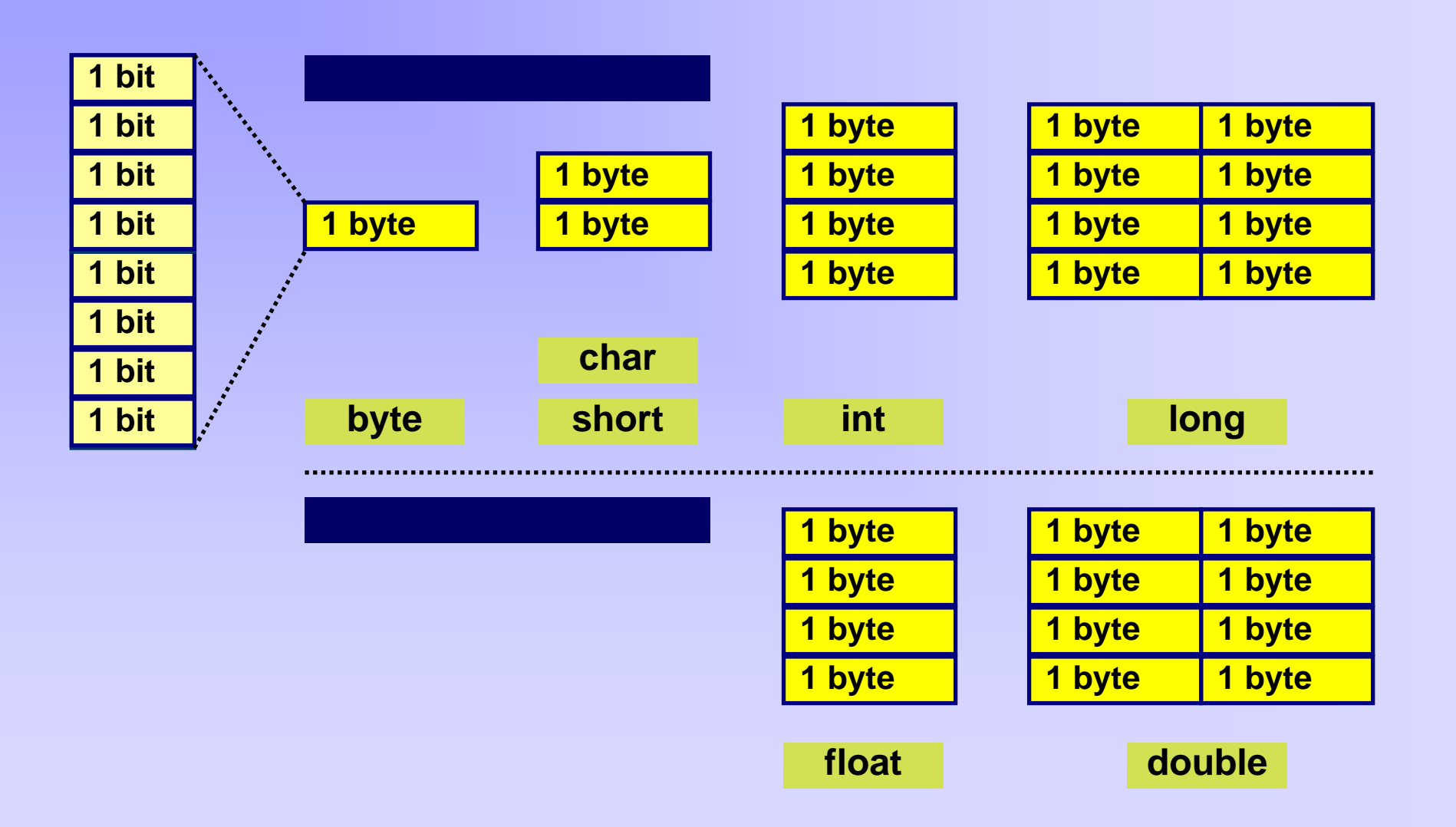

## **@ Keywords**

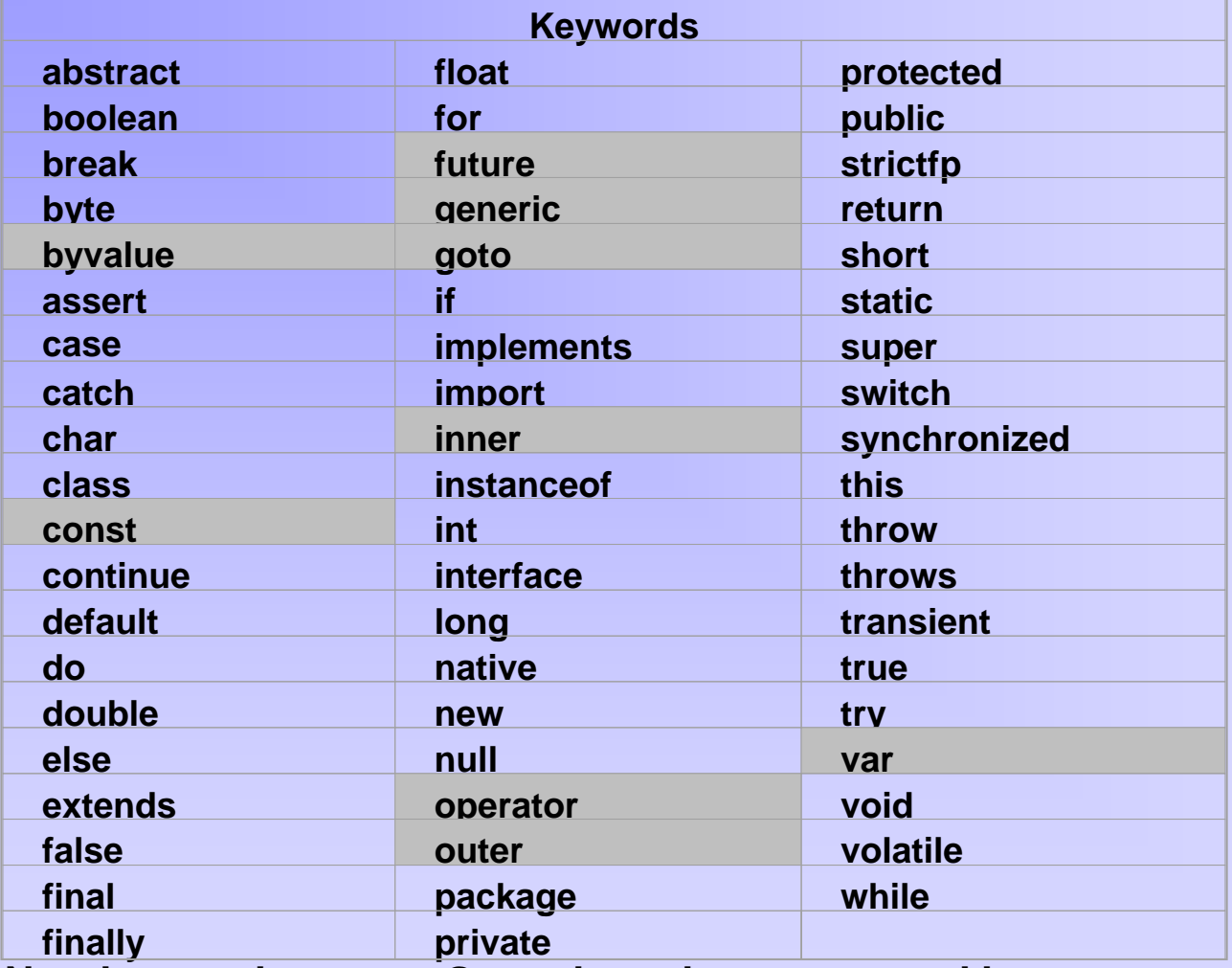

**New keywords assert ,Grayed words are reserved but not currently in use.** 

**Note: Grayed words are reserved but not currently in use. New keywords assert** 

2005학년도 2학기 객체지향프로그래밍

## $@$  keywords in types,

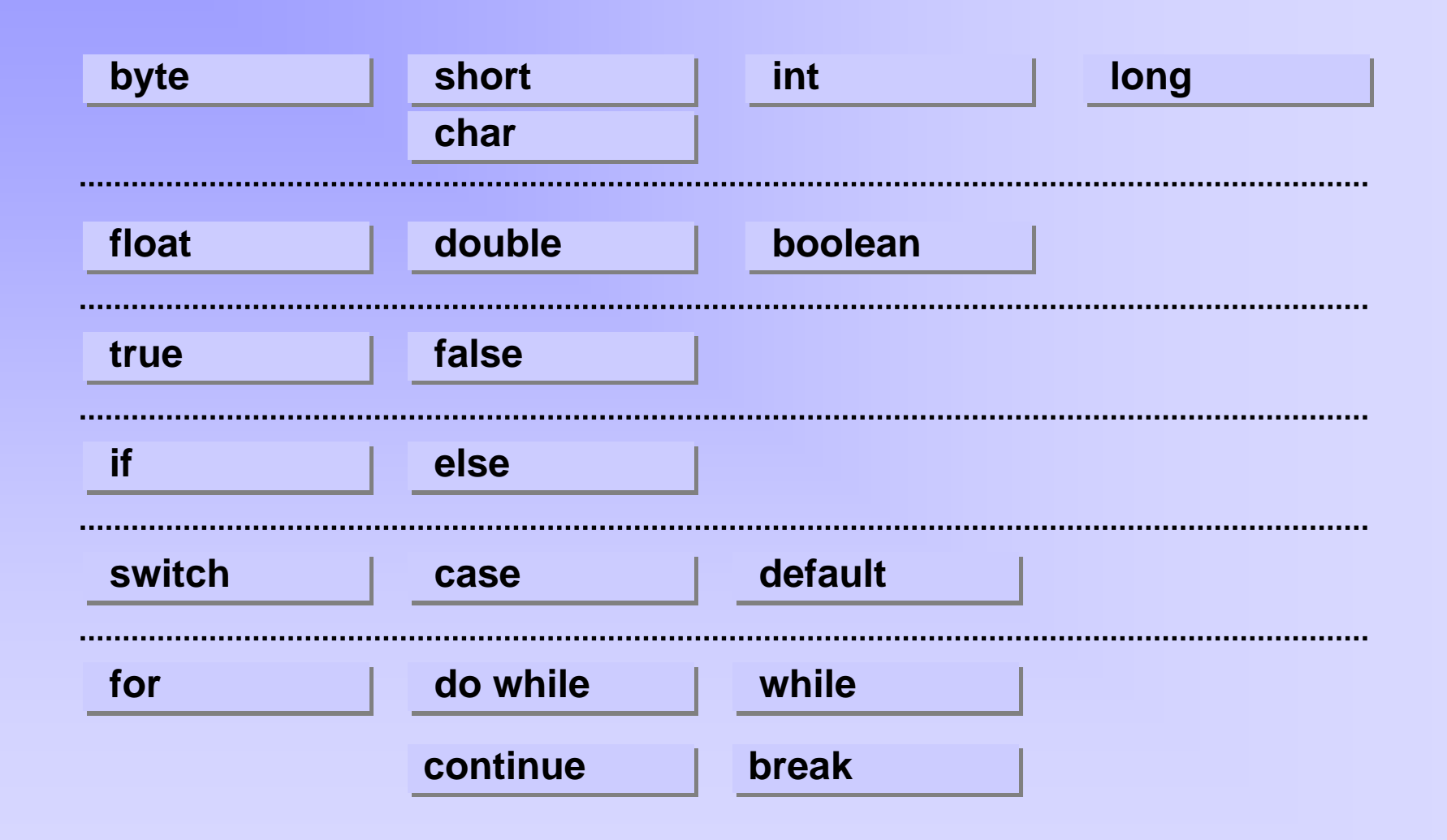

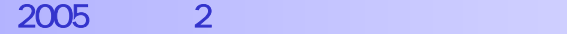

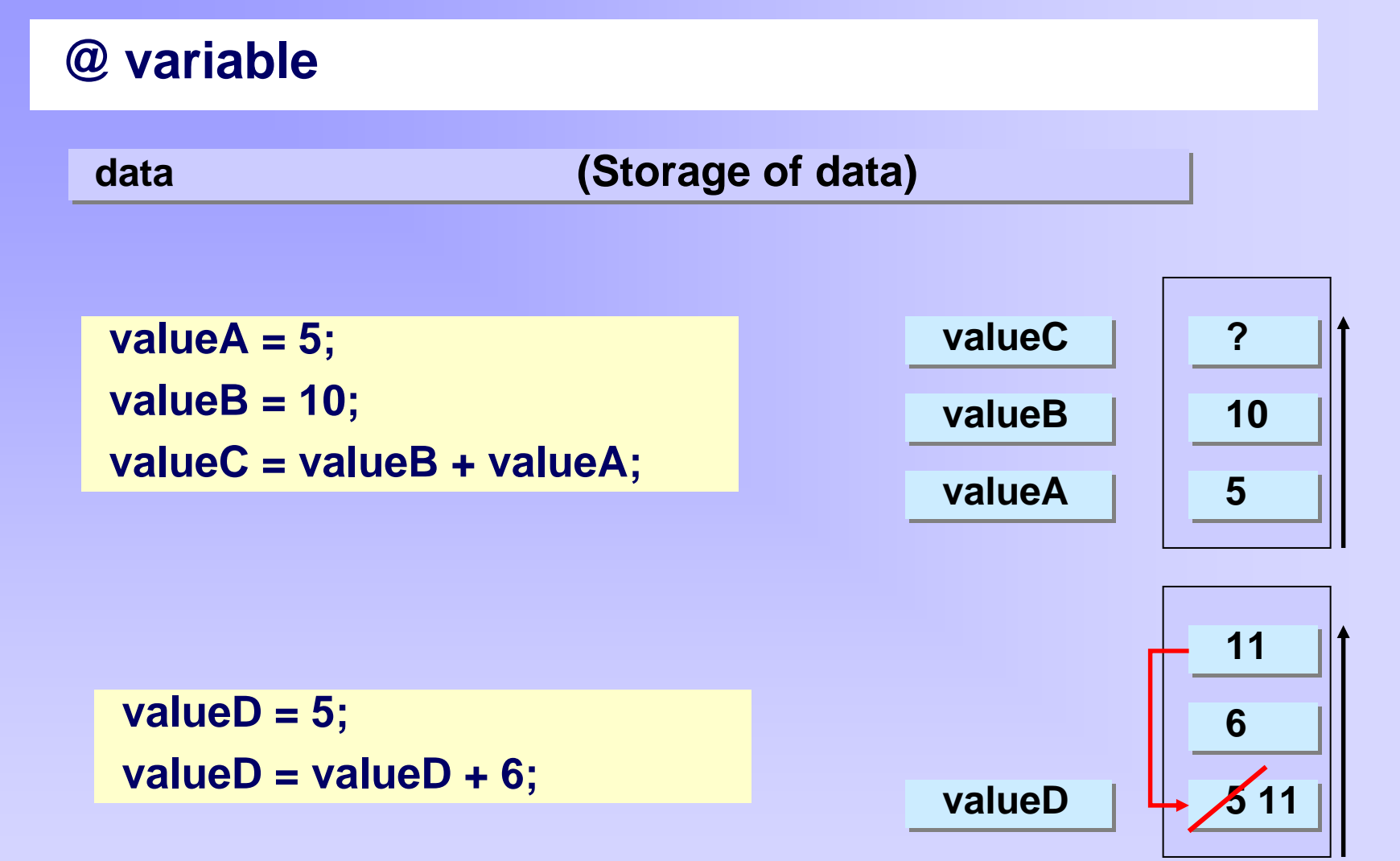

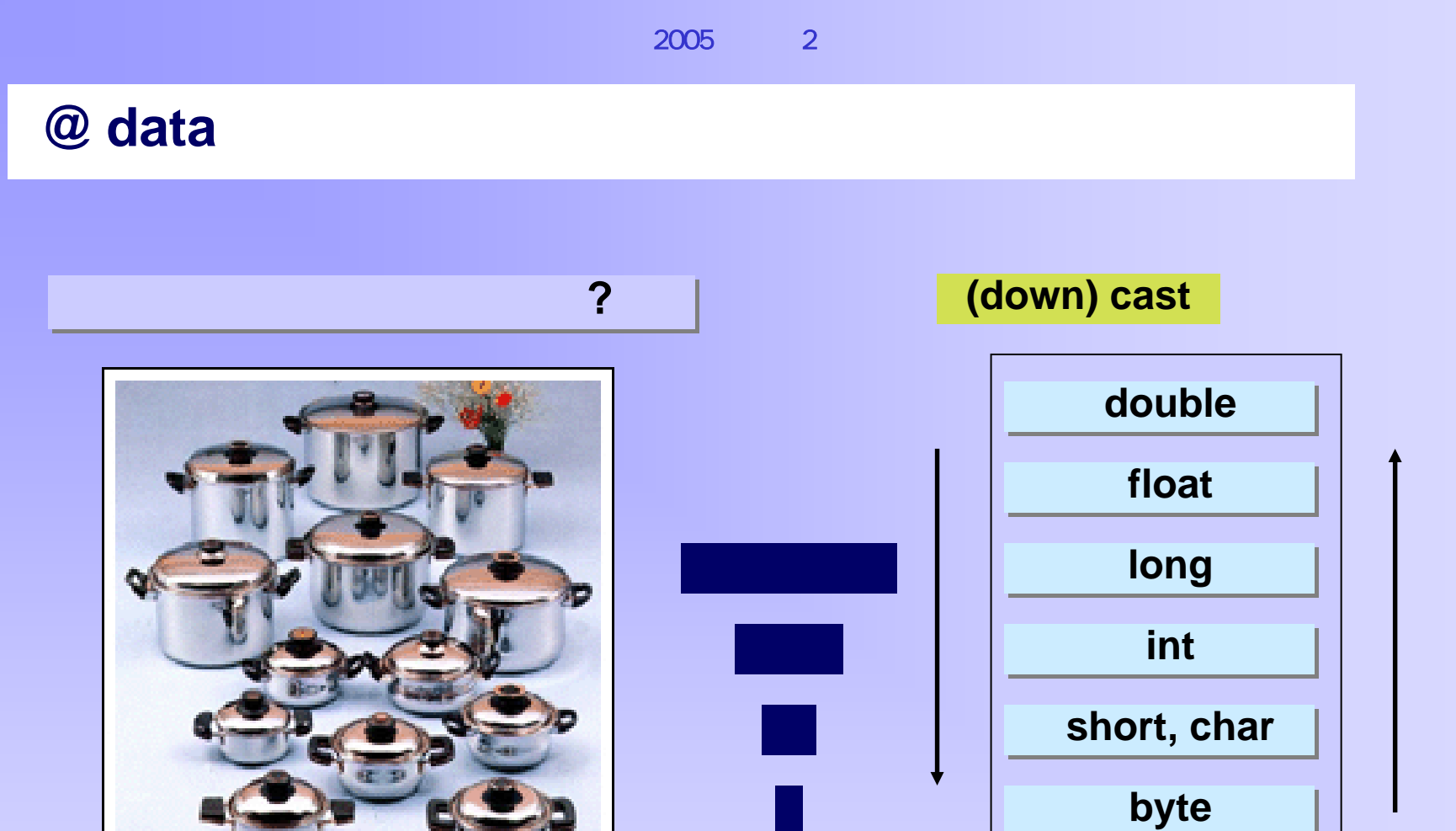

**promotion**

## $@$  data

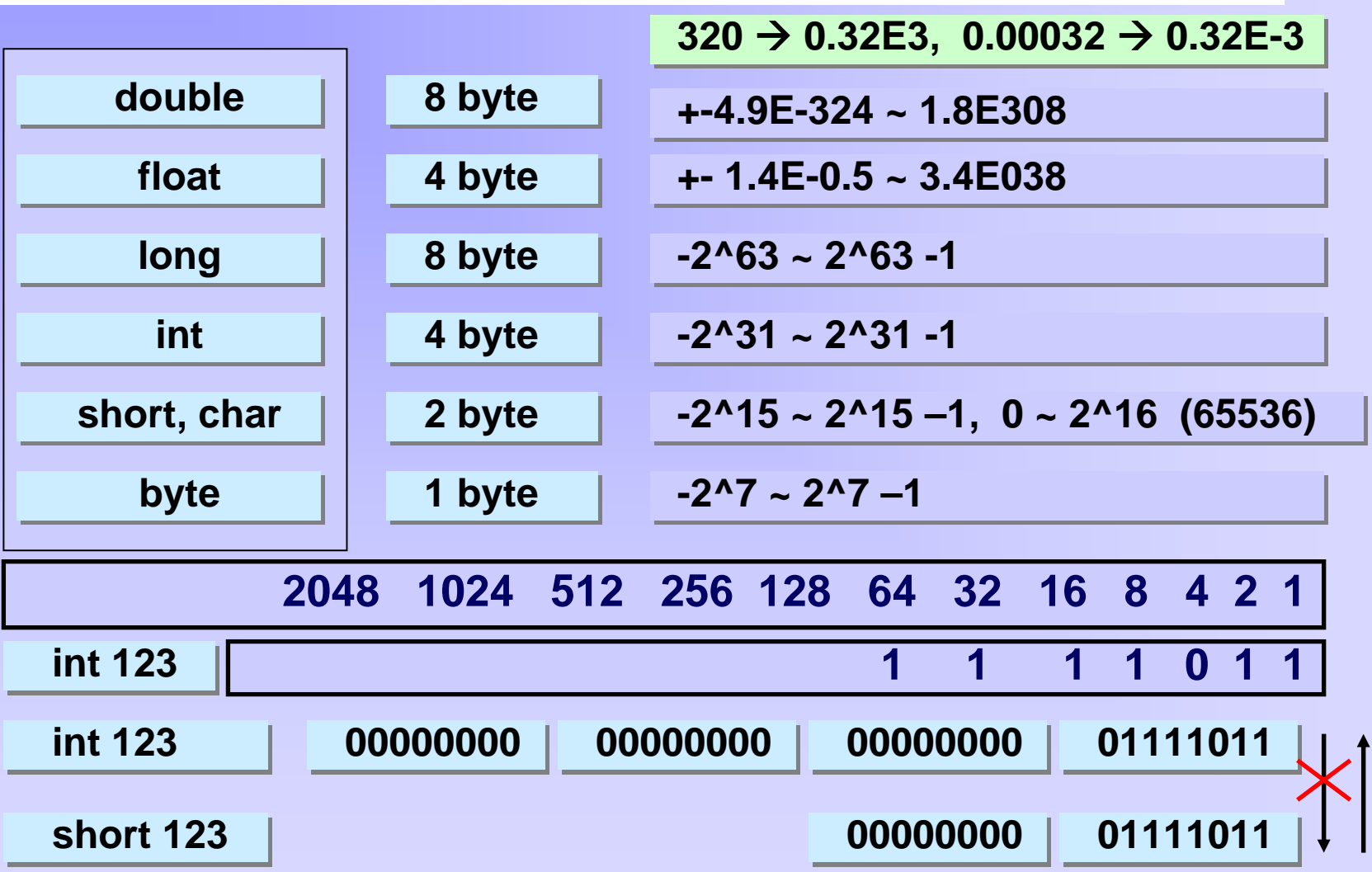

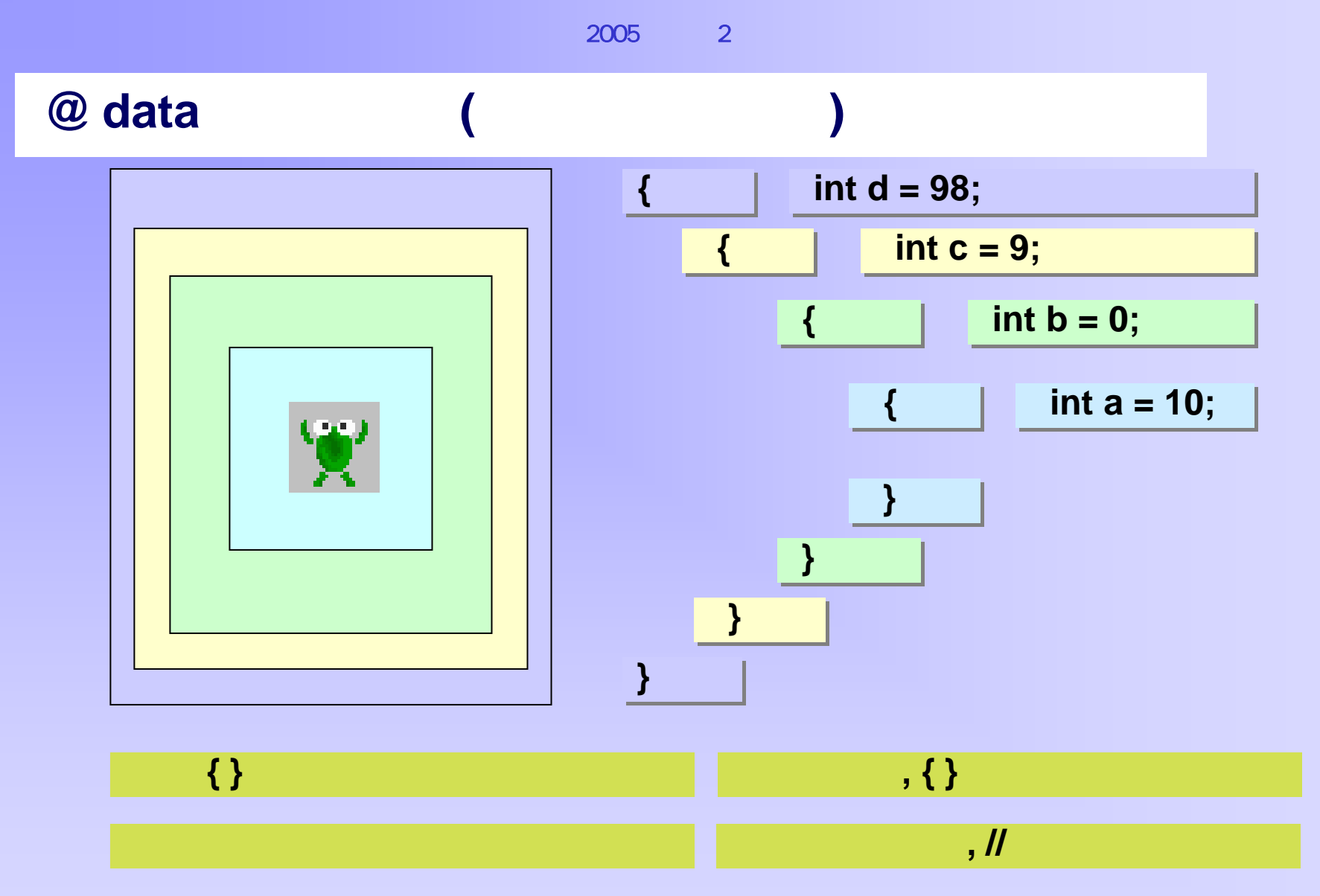

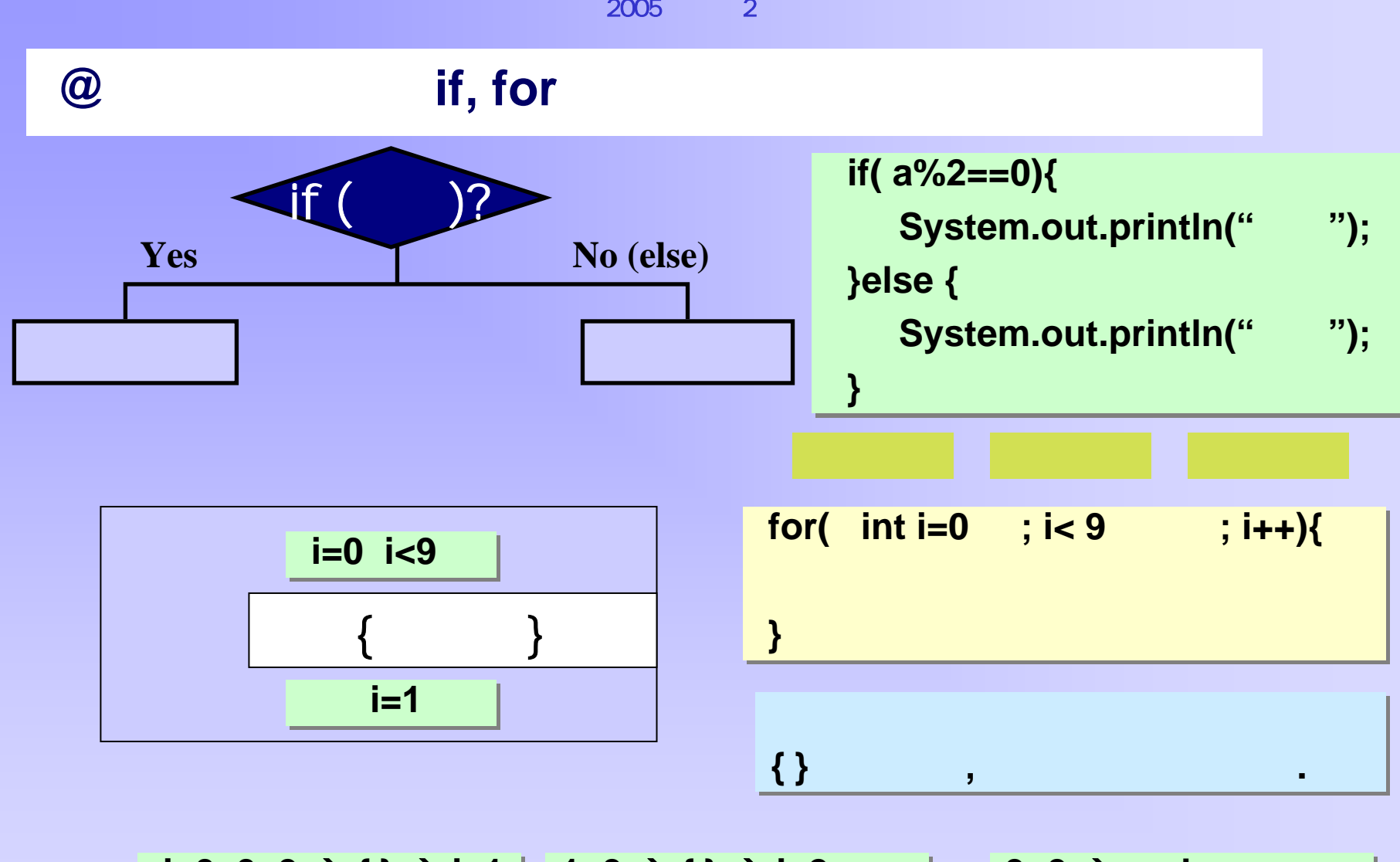

**i=0 0<9 → { } → i=1 | 1<9 → { } → i=2 , … | 9<9 → end** 

2005학년도 2학기 객체지향프로그래밍

#### **@** 실습 **- int to char**

#### **casting casting**

```
public class IntToChar{
 public static void main(String[] args) {
   for(int i=21;i<=130;i++){
     System.out.print( (char)i+" ");
     if(i%10==0){
       System.out.println();
     }
   }
  }
}
```
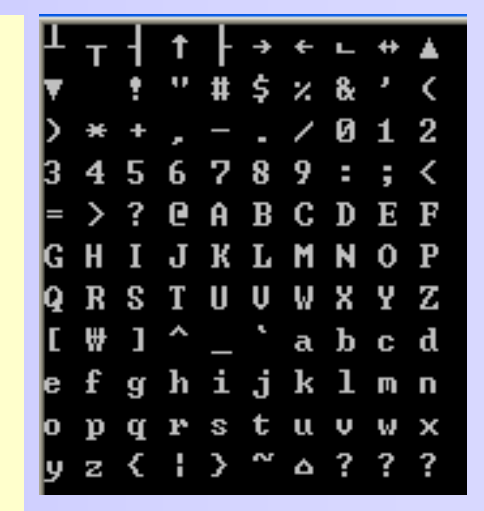

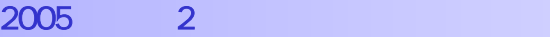

#### **@ Unicode**

**0 ~ 65536 // 0 ~ 65536 //** 모든모든나라의 나라의언어를 언어를사용하기 사용하기위해서 위해서우리나라 우리나라**50000 50000**

```
char cc='한';
System.out.println((int)cc); //54620
```

```
for(int i=54101;i<=55400;i++){
       System.out.print( (char)i+" ");
                if(i%10==0){
                       System.out.println();
                }
}
```
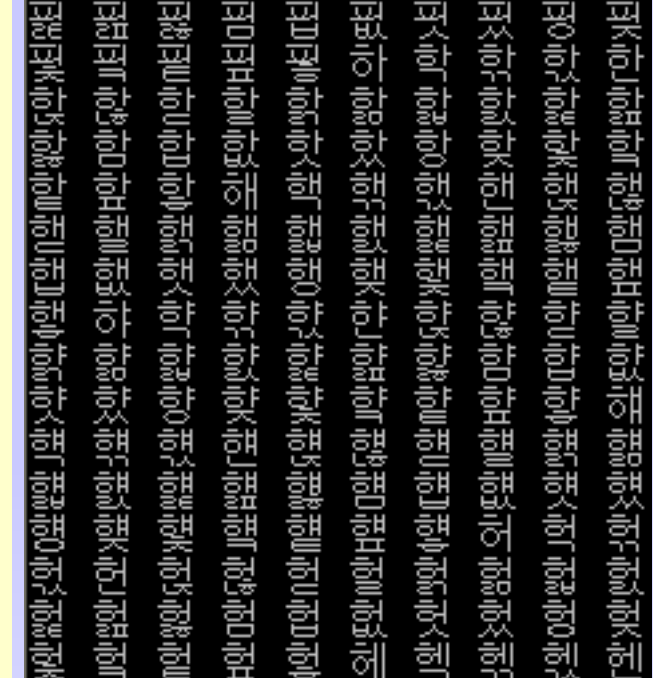

**@** 기본형중기본 타입

 $\rightarrow$  int

 $\rightarrow$  double

**byte ba=10; byte bb=20; byte bc=10+20; byte bd=ba+bb;**

**System.out.println(ba); System.out.println(bb); System.out.println(bc); System.out.println(bd); //error**

**int ia=20; int ib=30; long la=40l; long lb=50L; float fa=45.0f; float fb=46.67F; double da=4.5; int ic=(int)(la+lb); float fc=ia+ib; double db=fa+ia;**

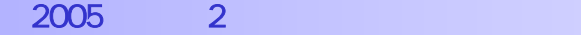

# **@ Literal**

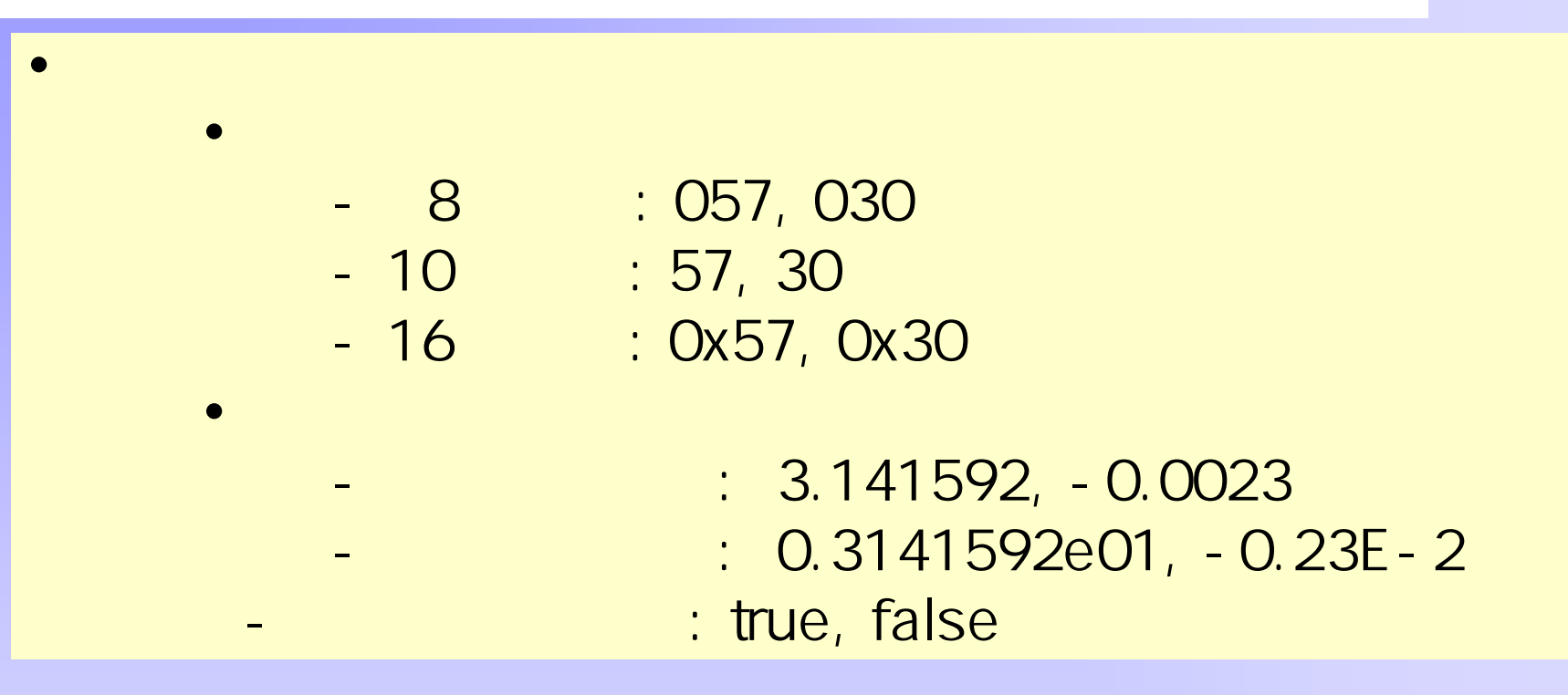

2005학년도 2학기 객체지향프로그래밍

# **@ Literal**

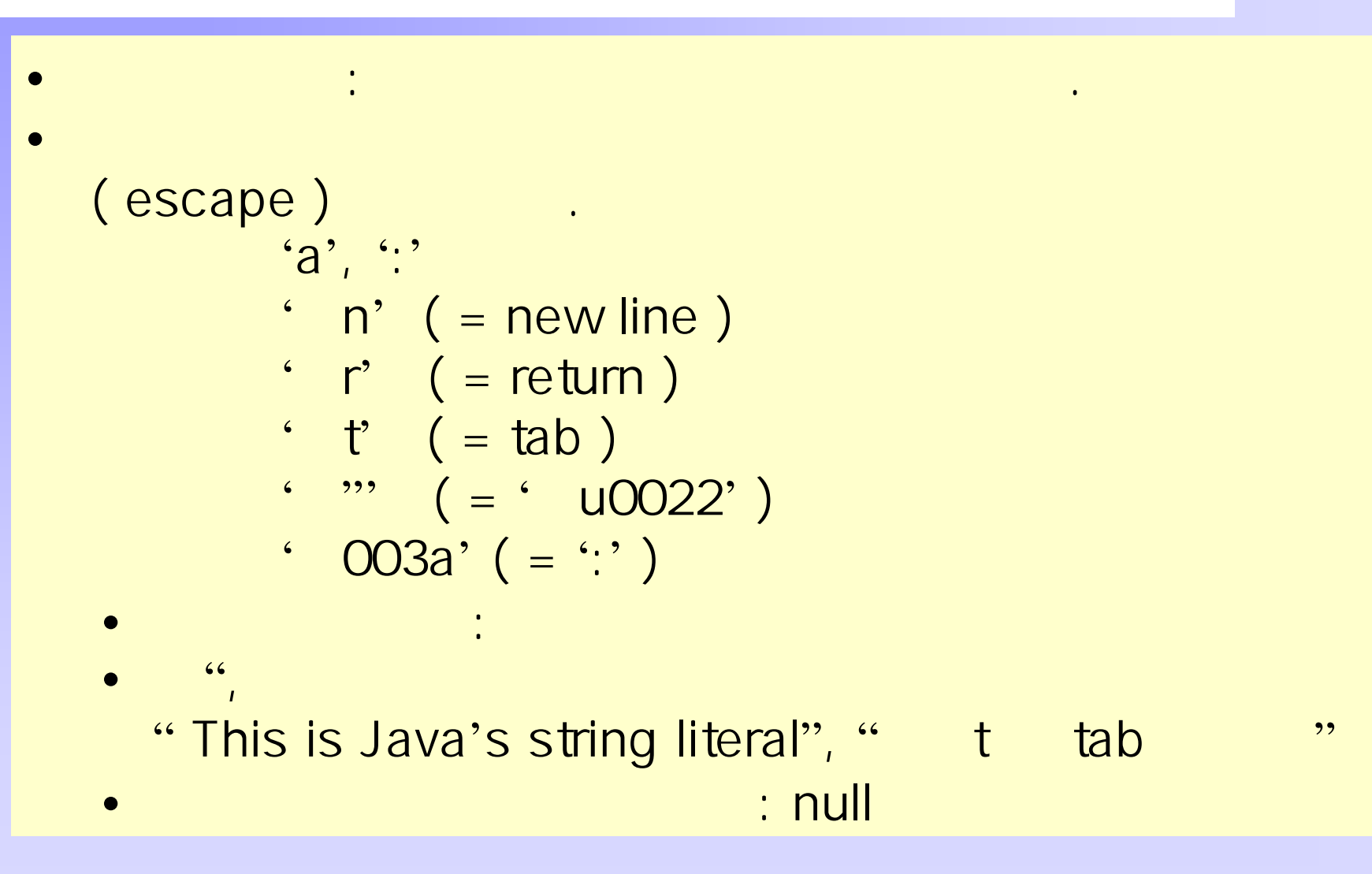

# **@ Literal**

```
System.out.println("Hello\nMy name is Kildong Hong.");
//Hello//My name is Kildong Hong.
//
System.out.println("My Uncles\' book");
//My Uncles' book
System.out.println("Hucks\b high.");
//Huck high.
System.out.println("
(\\)
\qquad \qquad 4
\qquad \qquad.");
//이 표시(\)를 보면 4를 누르시오.
System.out.println("예를 들어 \"를 사용할수있다.");
//예를 들어 "를 사용할수있다.
System.out.println(0xFA); //250 16
System.out.println(0222); //146 8
```
 $\mathbf{I}$ 

# **@ Comment (**주석문**)**

실행과정, 변수

 $\overline{?}$ 

•

•

- one-line comment : //
	- multi-line comment : /\*  $\sqrt{2}$   $\sqrt{2}$  /
	- API comment :  $\hspace{1cm}$  $AP$ I  $\overline{AP}$ \*/

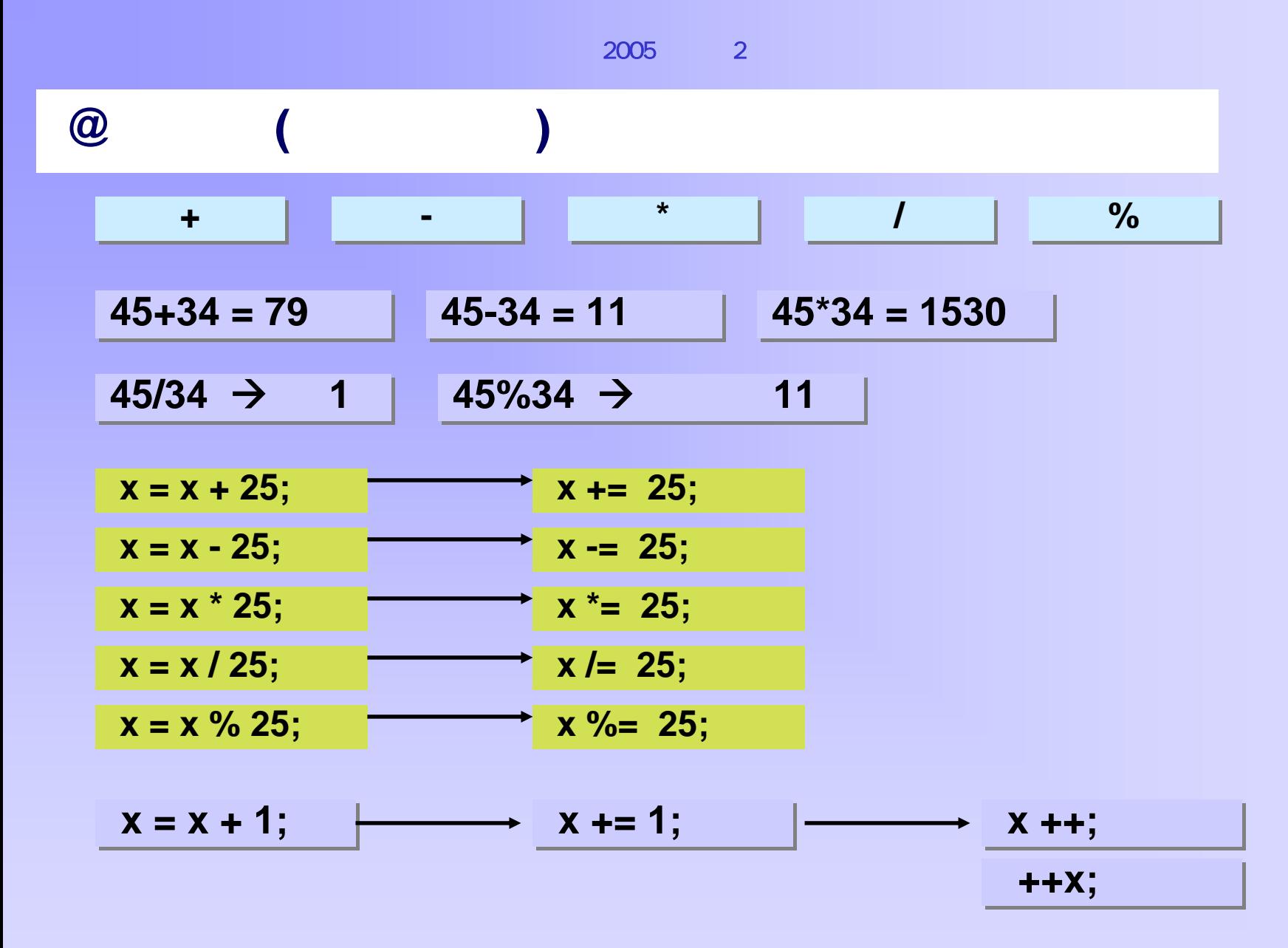

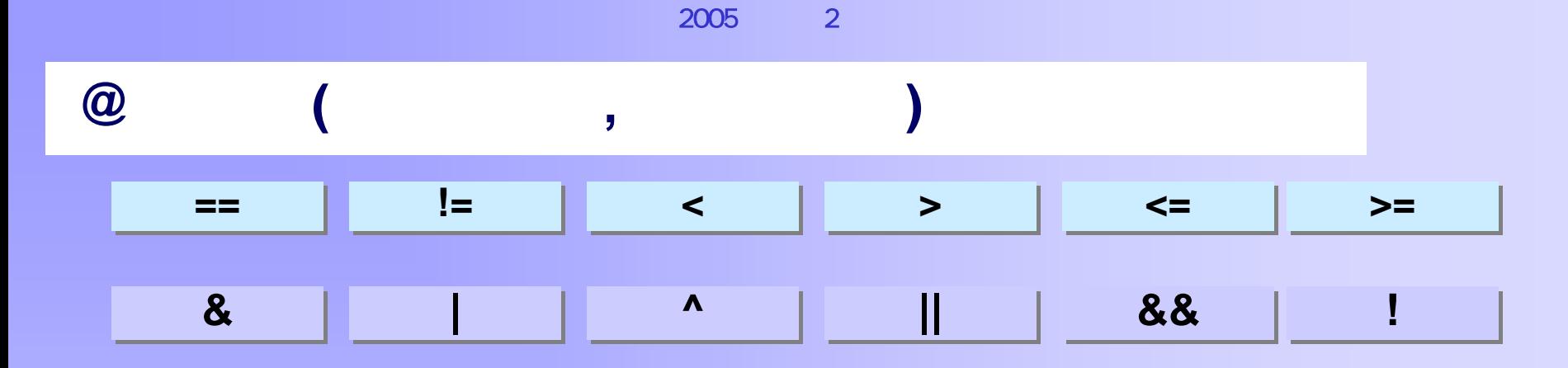

 $||, 88 \rightarrow$  short circuit  $\qquad \qquad$ 

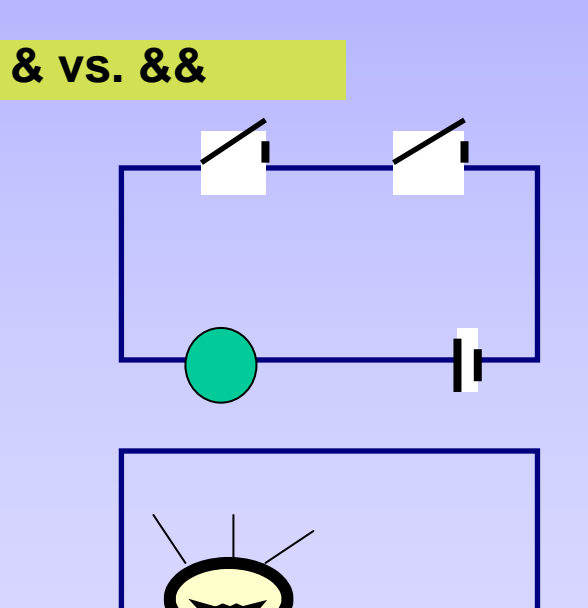

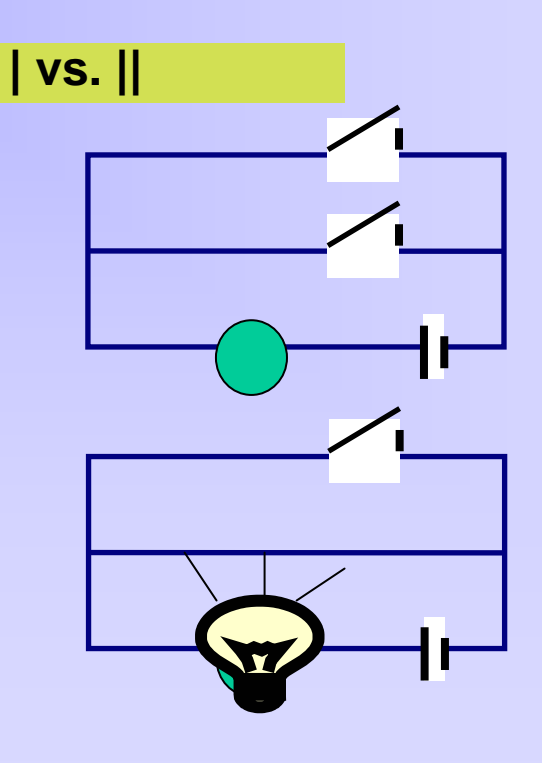

```
@ Short-Circuit Test
 int ca=10, cb=20, cc=-30, cd=15, temp=23;
if((temp>ca)|(temp=='c')){
       System.out.println(" 1!!");
}
if((temp>ca)||(temp=='c')){
       System.out.println(" 2!!");
}
if((temp<ca)&(temp=='c')){
       System.out.println(" 3!!");
}
if((temp<ca)&&(temp=='c')){
       System.out.println(" 4!!");
}
```
#### **@ Logical Operate Test**

#### **boolean boa1=true, boa2=false, bob1=true, bob2=false;**

#### **System.out.println("P|Q P&Q P^Q !P");**

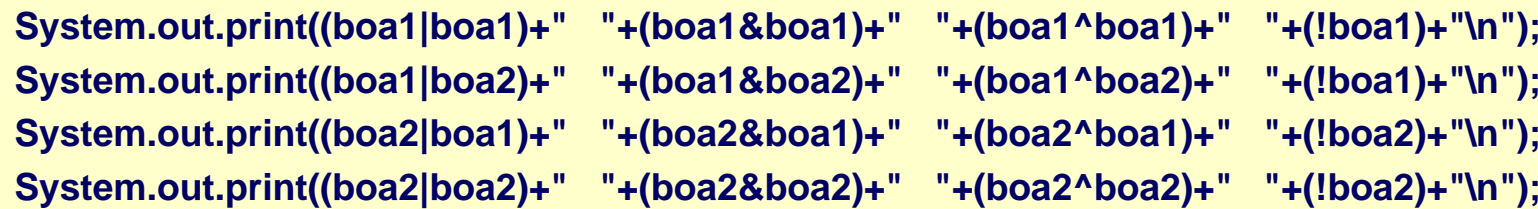

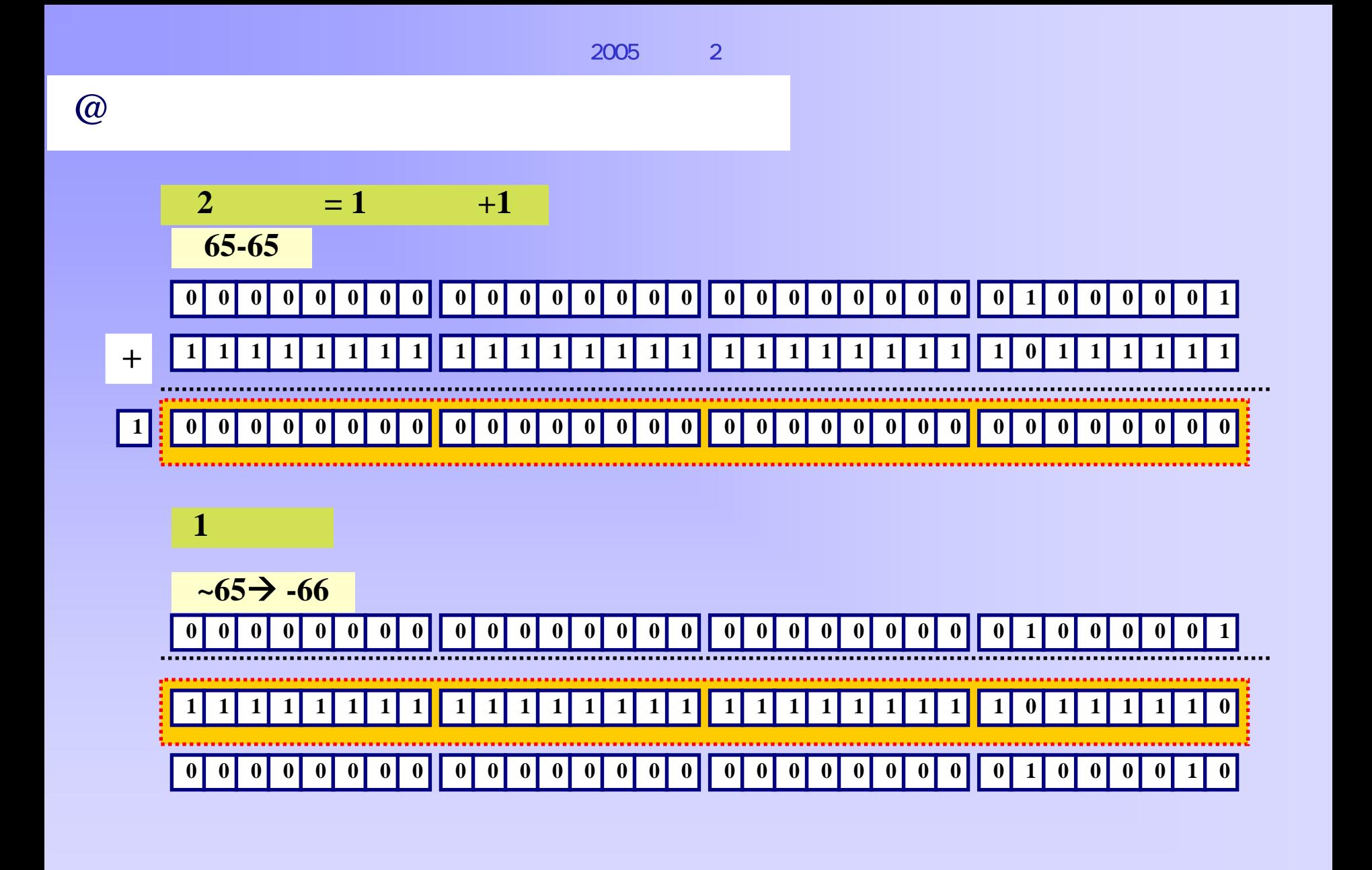

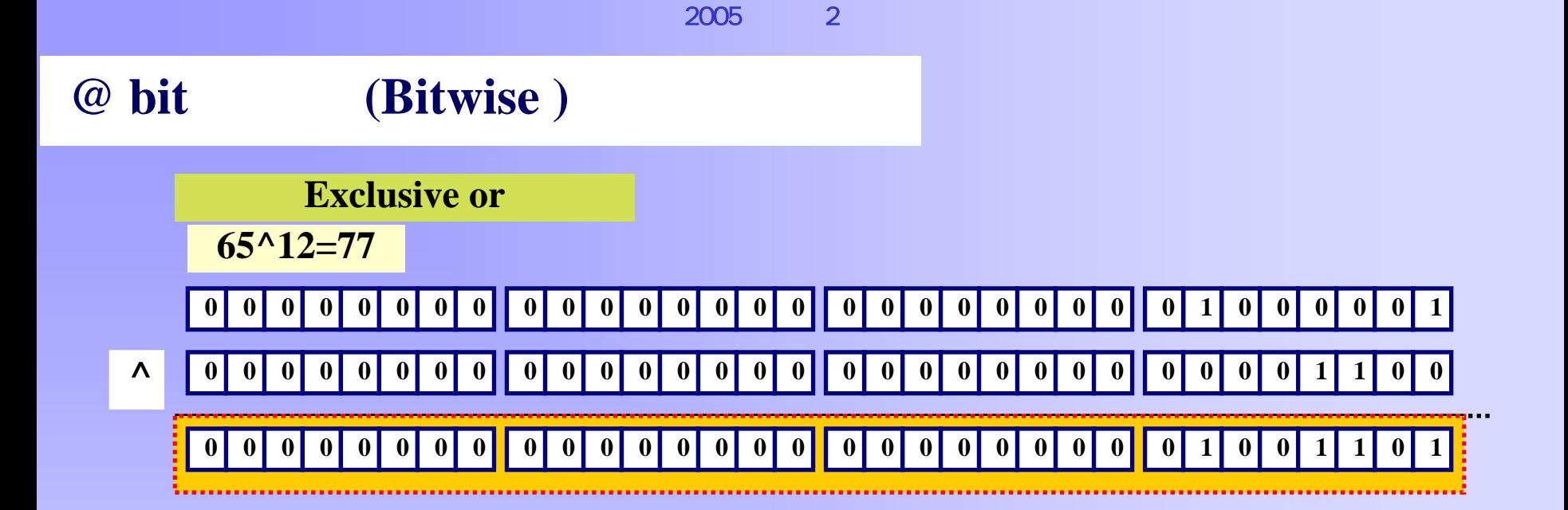

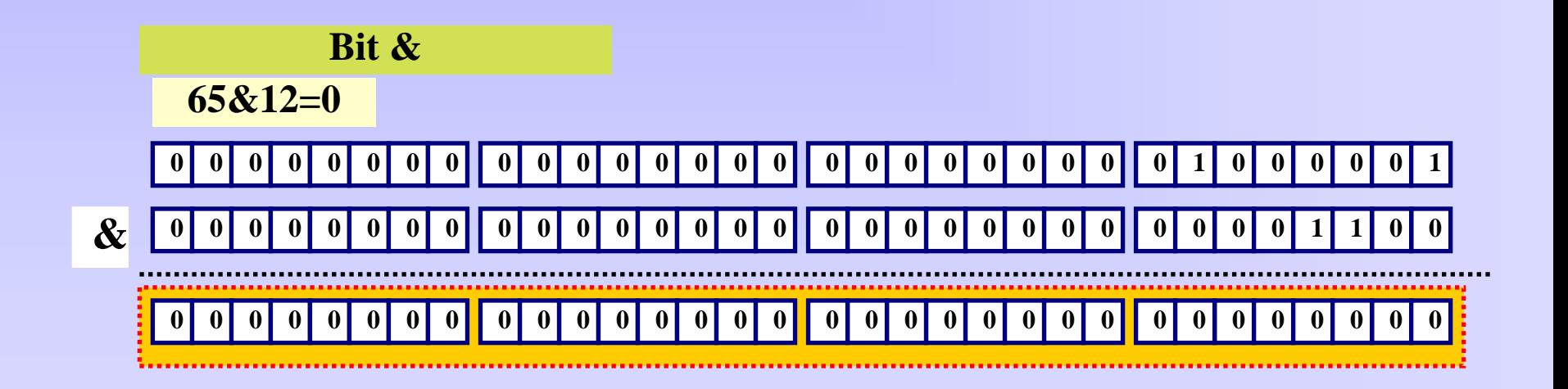

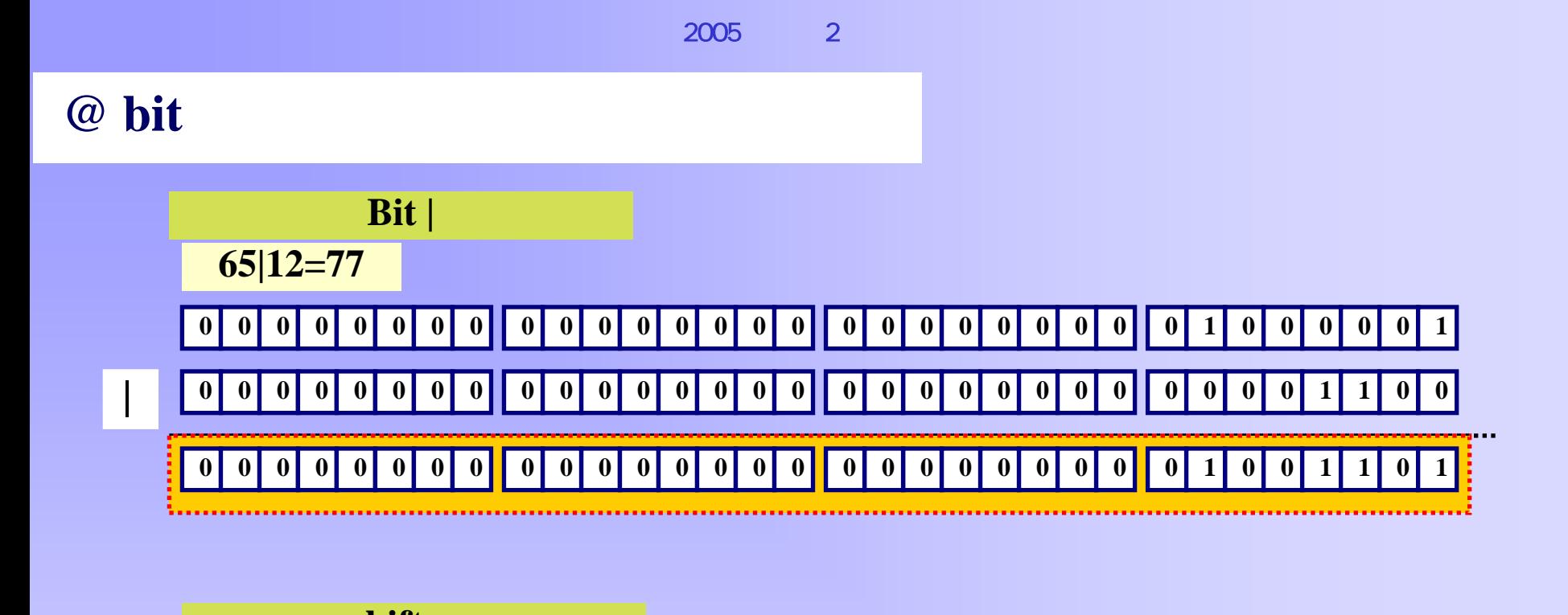

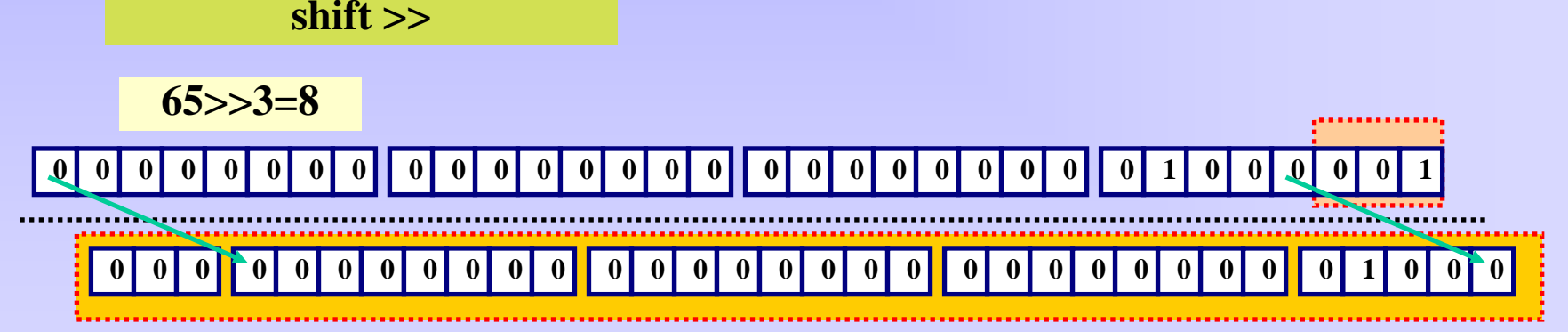

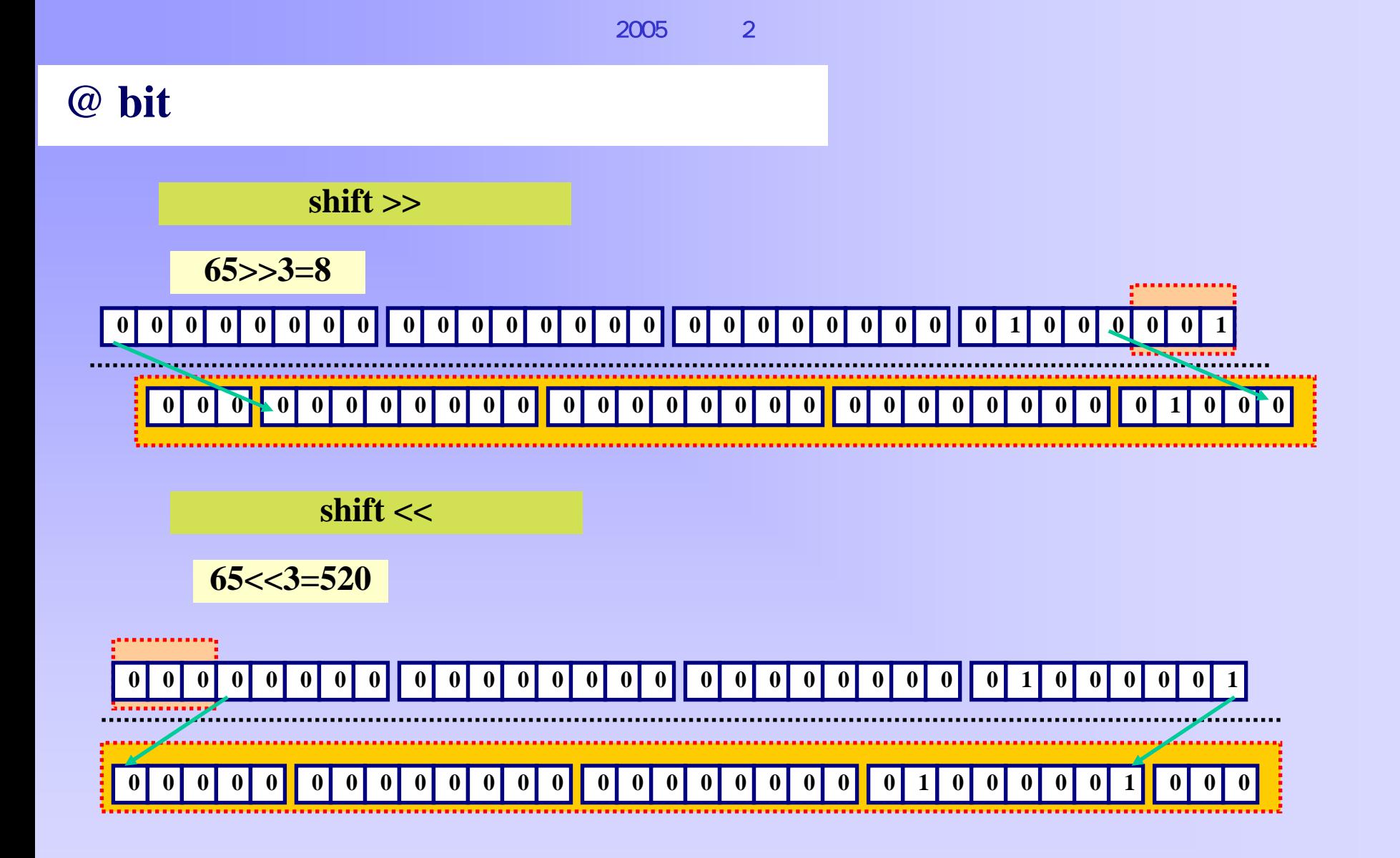

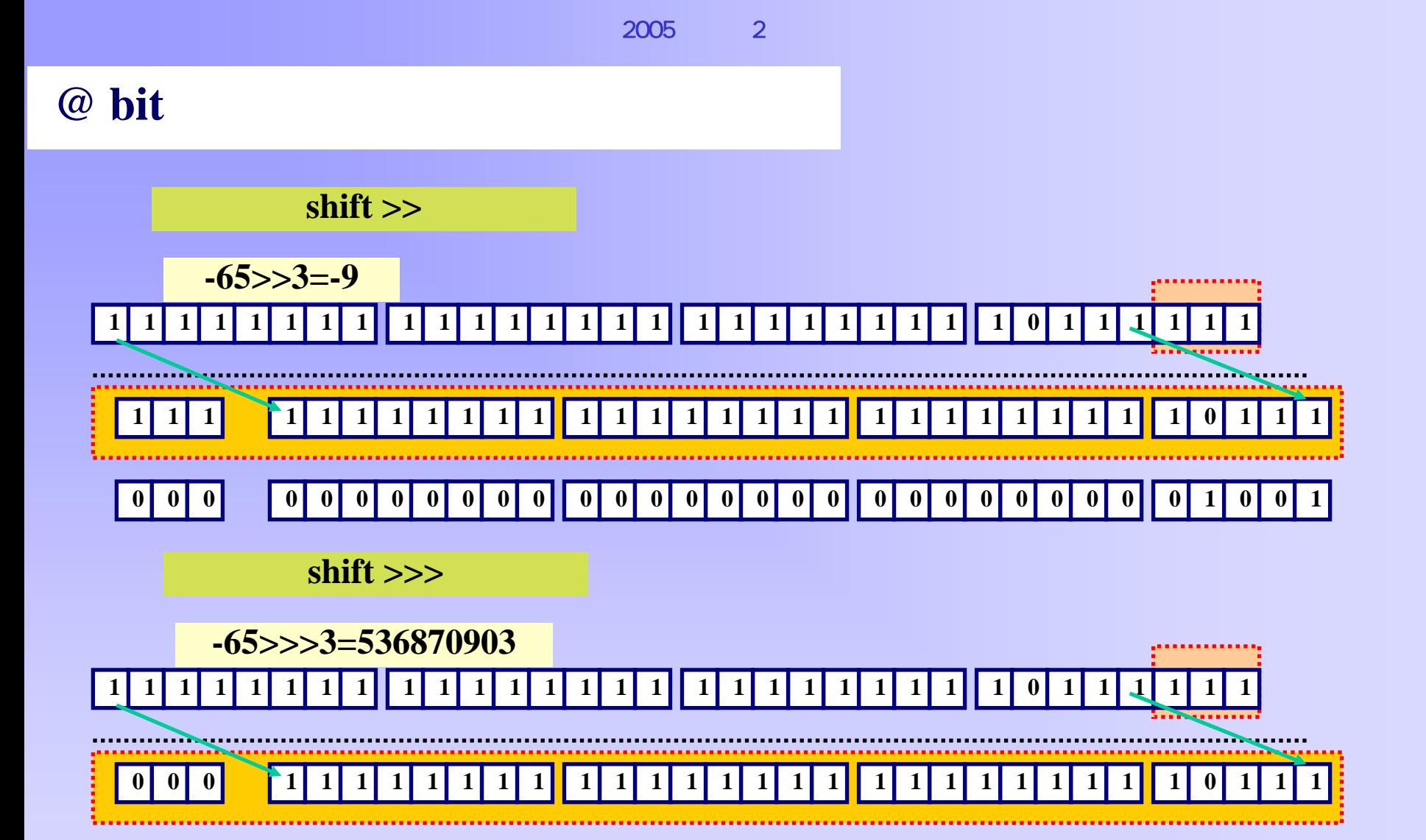

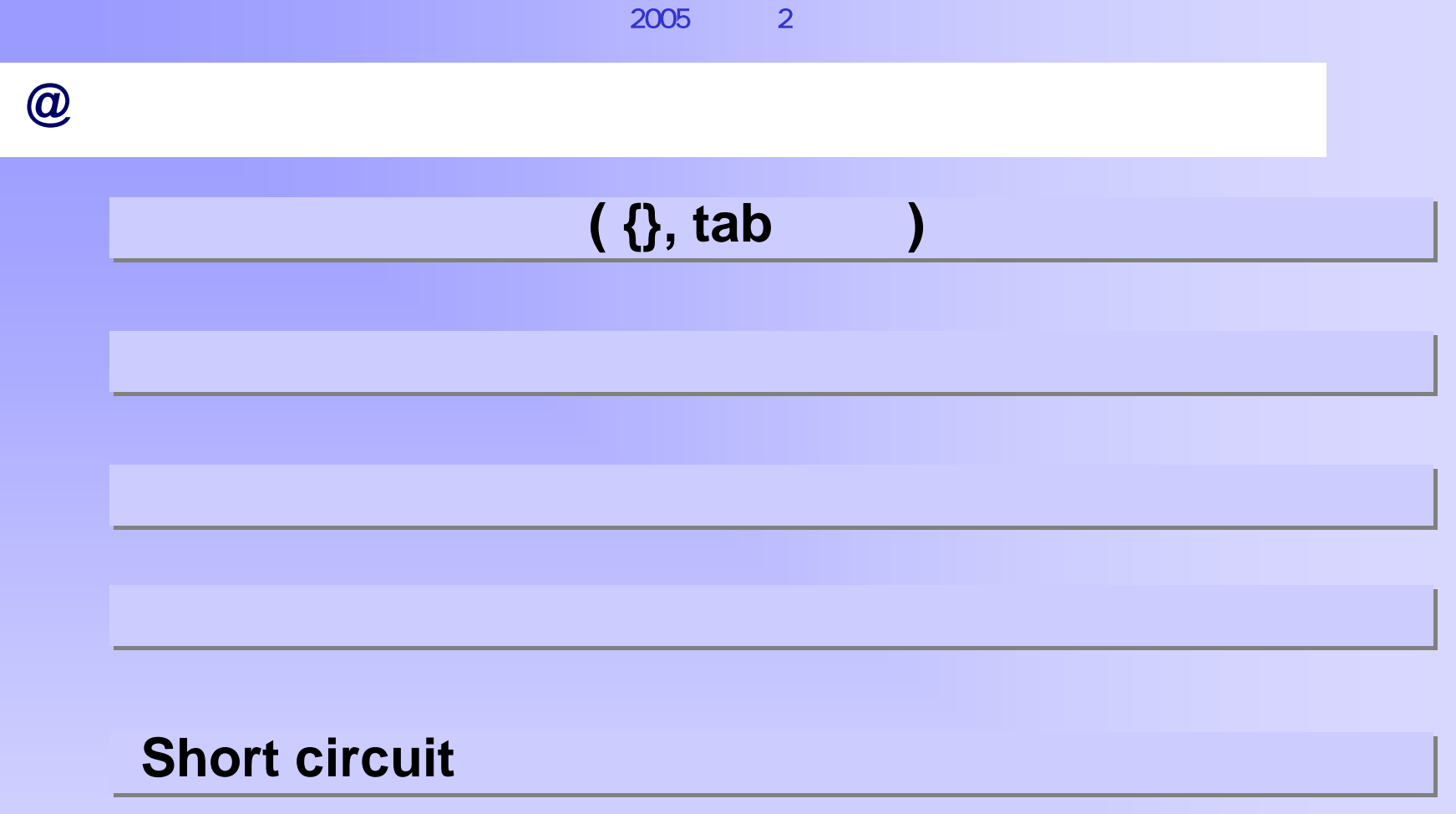

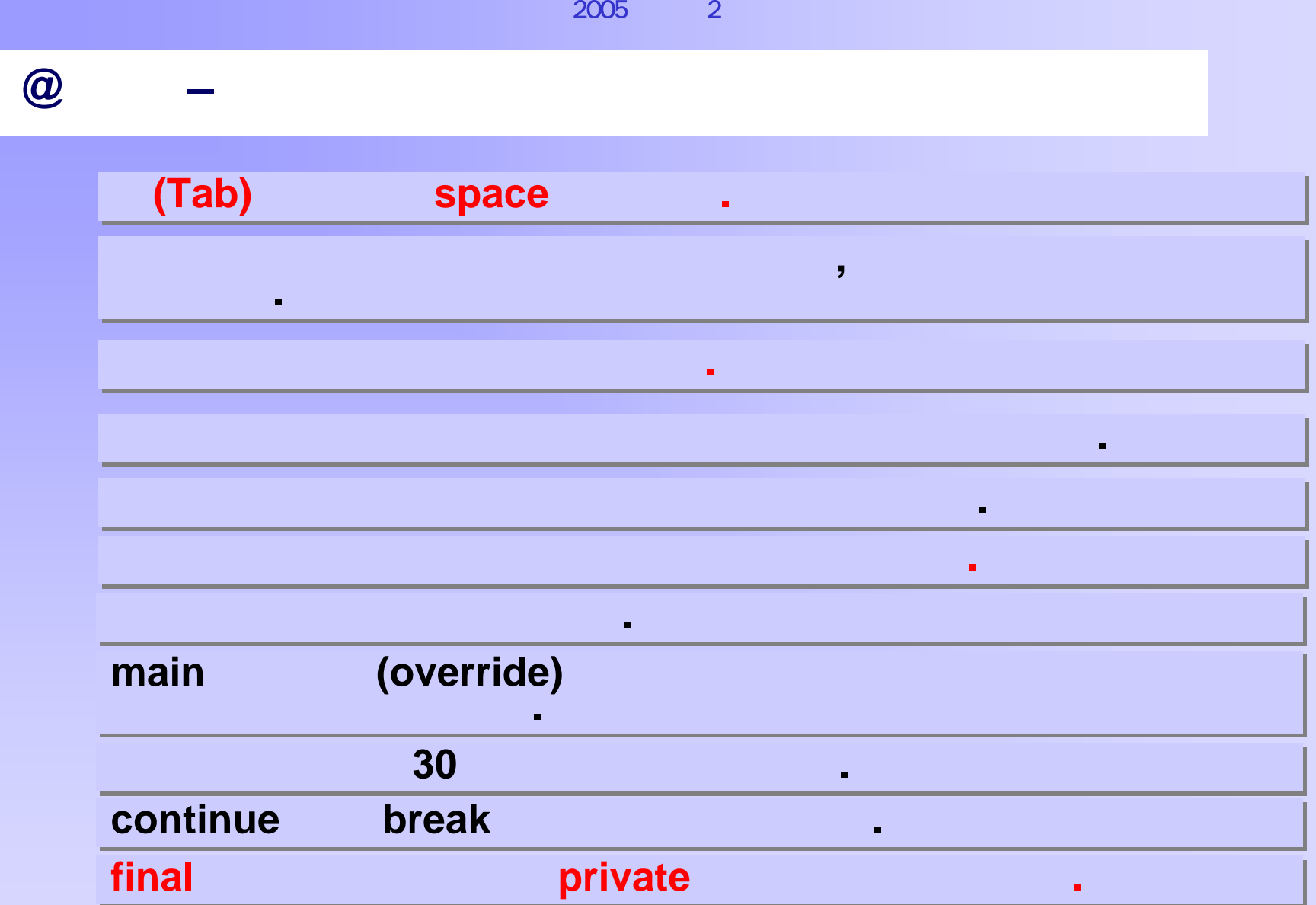

**@** 실습 **–** 자료형 확인

public class DataTypePractice { public class DataTypePractice { public static void main (String args[]) { public static void main (String args[]) { int intnum; int intnum; float floatnum; float floatnum; double doublenum; double doublenum; char characterval; char characterval; boolean bool = true; // 자료형의 선언과 초기화를 동시에 수행하는 경우 boolean bool = true; // 자료형의 선언과 초기화를 동시에 수행하는 경우

intnum = 120; intnum = 120; floatnum = 12.23f; floatnum = 12.23f; doublenum = 12.23; doublenum = 12.23; characterval <sup>=</sup>'a'; characterval <sup>=</sup>'a';

} }

```
System.out.println("Data Practice Program"); 
System.out.println("Data Practice Program"); 
System.out.println("Integer Data Type"); 
System.out.println("Integer Data Type"); 
System.out.println(intnum); 
System.out.println(intnum); 
System.out.println("Float Data Type"); 
System.out.println("Float Data Type"); 
System.out.println(floatnum); 
System.out.println(floatnum); 
System.out.println("Double Data Type); 
System.out.println("Double Data Type); 
System.out.println(doublenum); 
System.out.println(doublenum); 
System.out.println("Character Data Type"); 
System.out.println("Character Data Type"); 
System.out.println(characterval); 
System.out.println(characterval); 
System.out.println("Boolean Data Type"); 
System.out.println("Boolean Data Type"); 
System.out.println(bool); 
System.out.println(bool); 
  } 
 }
```
**@** 실습

**–**

}

}

```
public class OperatorPractice { 
public class OperatorPractice { 
    public static void main (String args[]) {
        double dnum; 
doubl
e dnum; 
         int num, assign;
        System.out.println("Operator
Practice"); 
System.out.println("Operator
Practice"); 
         \sqrt{\frac{1}{n}}우선순위가 지켜지는 지켜지는 지켜지는 것 같아.
        dnum= 12.3 + 34.5 * 12.3; 
d
num= 12.3 + 34.5 * 12.3; 
         \alpha print \alpha println
        System.
out.print("12.3 + 34.5 * 1
2.3 = "); 
System.
out.print("12.3 + 34.5 * 1
2.3 = "); 
        Syetem.out.println(d
num); 
Syetem.out.println(d
num); 
        /* \qquad \qquad*/ */ num = 10; 
num = 10; 
        Syetem.out.println("num
= 10"); 
Syetem.out.println("num
= 1
0"); 
        assig
n = num++; 
assig
n = num+
+; 
        System.out.print("After assign = num++ : assign = ");
        System.out.println(assig
n); 
System.out.println(assig
n); 
        assign 
= ++num; 
assign 
= ++num; 
        System.out.print("After
assig
n = ++num : assig
n = "); 
System.out.print("After
assig
n = ++num : assig
n = "); 
        System.out.println(assig
n); 
System.out.println(assig
n); 
         \mathcal{L}^{\star} , we have the \mathcal{L}Cov<sub>1</sub>System.out.print("10 > 5 : "); 
System.out.print("10 > 5 : "); 
        System.out.println(10 > 5); 
System.out.println(10 > 5); 
         /* 조건연산자*/ */ \text{assign} = (\text{num} > 5) ? 10 : 20; \text{ // } 3System.out.print("(num
> 5) ? 10 : 20 = "); 
System.out.print("(num
> 5) ? 10 : 20 = "); 
        System.out.println(assig
n); 
System.out.println(assig
n); 
    } 
} 
        /*
                       우선순위가 지켜지는 지켜지는 것이다. 무선순위가 지켜지는 것이 좋아하는
        \prime* print println\prime*/\prime/* \rightarrow \rightarrow\star/
        /* 조건연산자
```
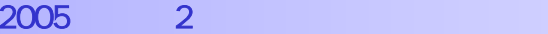

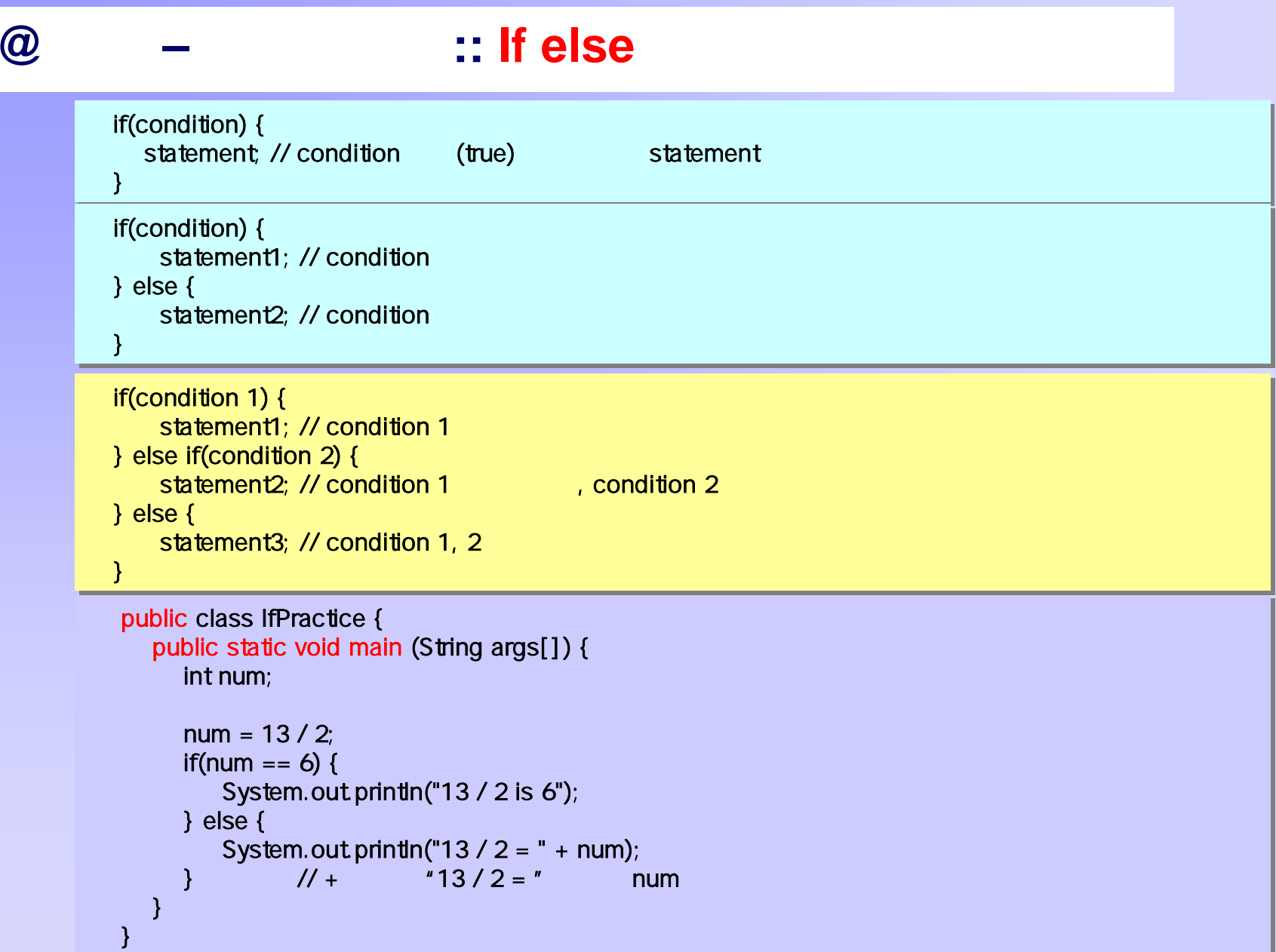

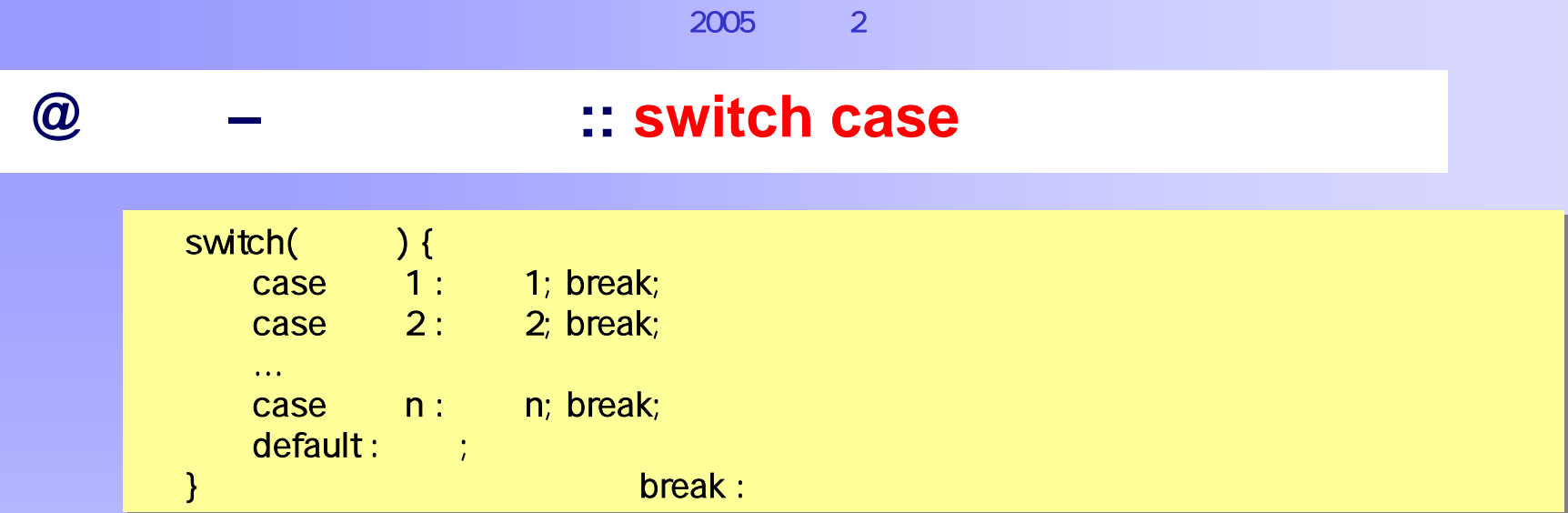

```
public class SwitchPractice { 
public class SwitchPractice { 
     public static void main (String args[]) { 
public static void main (String args[]) { 
           int num; 
int num; 
           num = 13 / 2; 
num = 13 / 2; 
           switch(num) { 
switch(num) { 
                    case 6 : System.out.println("13 / 2 is 6"); break; 
case 6 : System.out.println("13 / 2 is 6"); break; 
                    default : System.out.println("13 / 2 = " + num); break; 
default : System.out.println("13 / 2 = " + num); break; 
            } 
      } 
} 
           } 
     } 
}
```
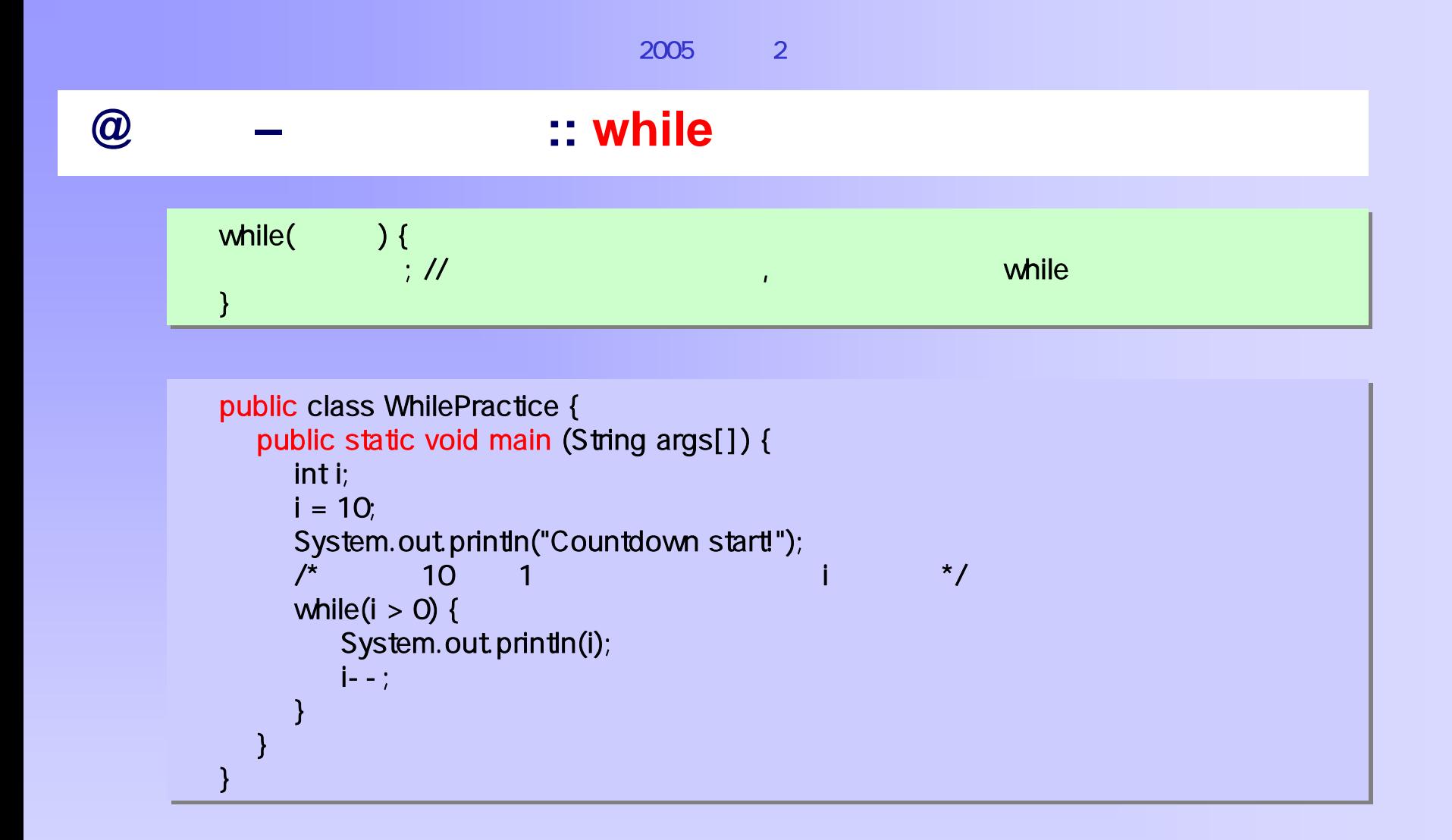

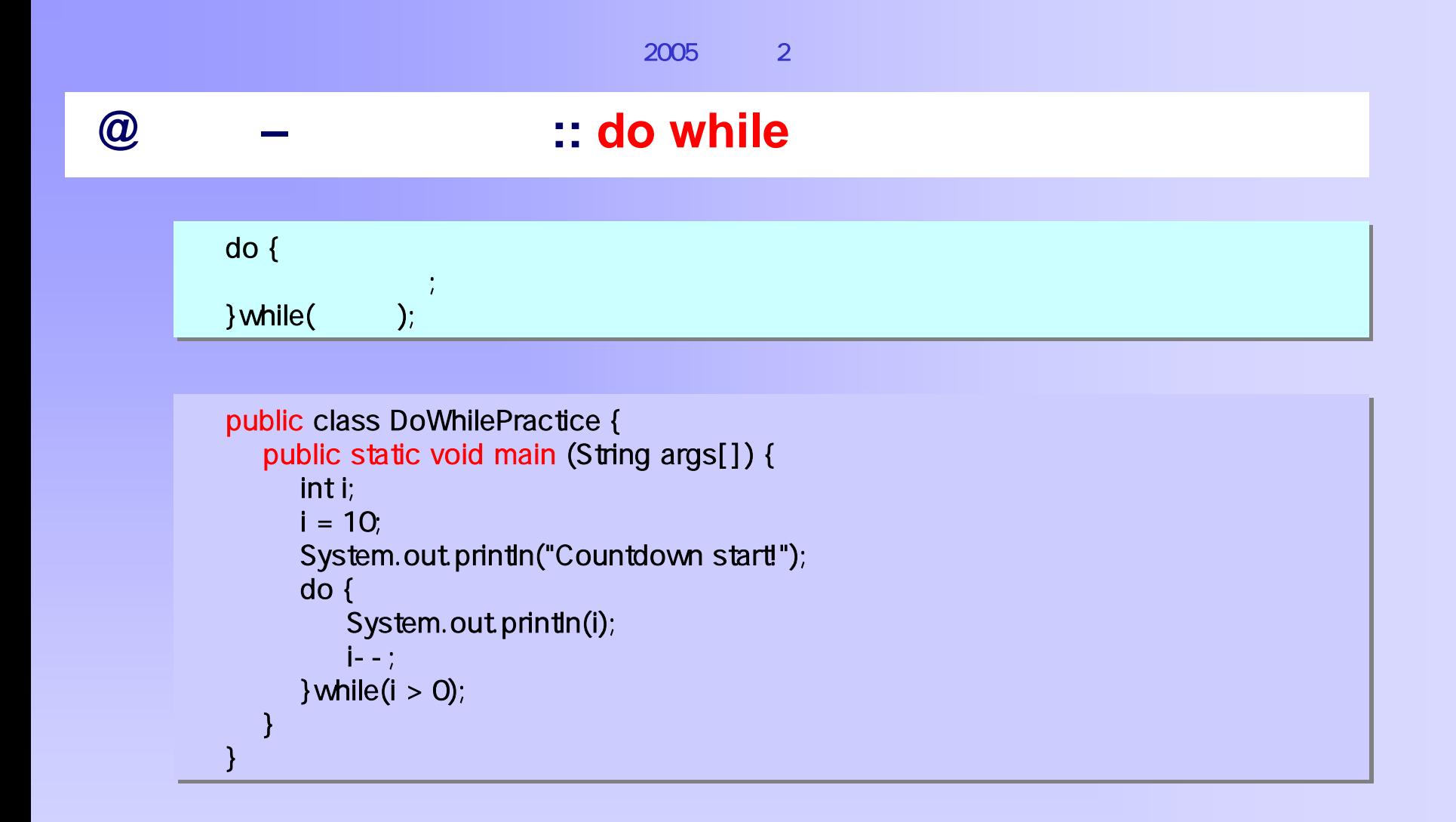

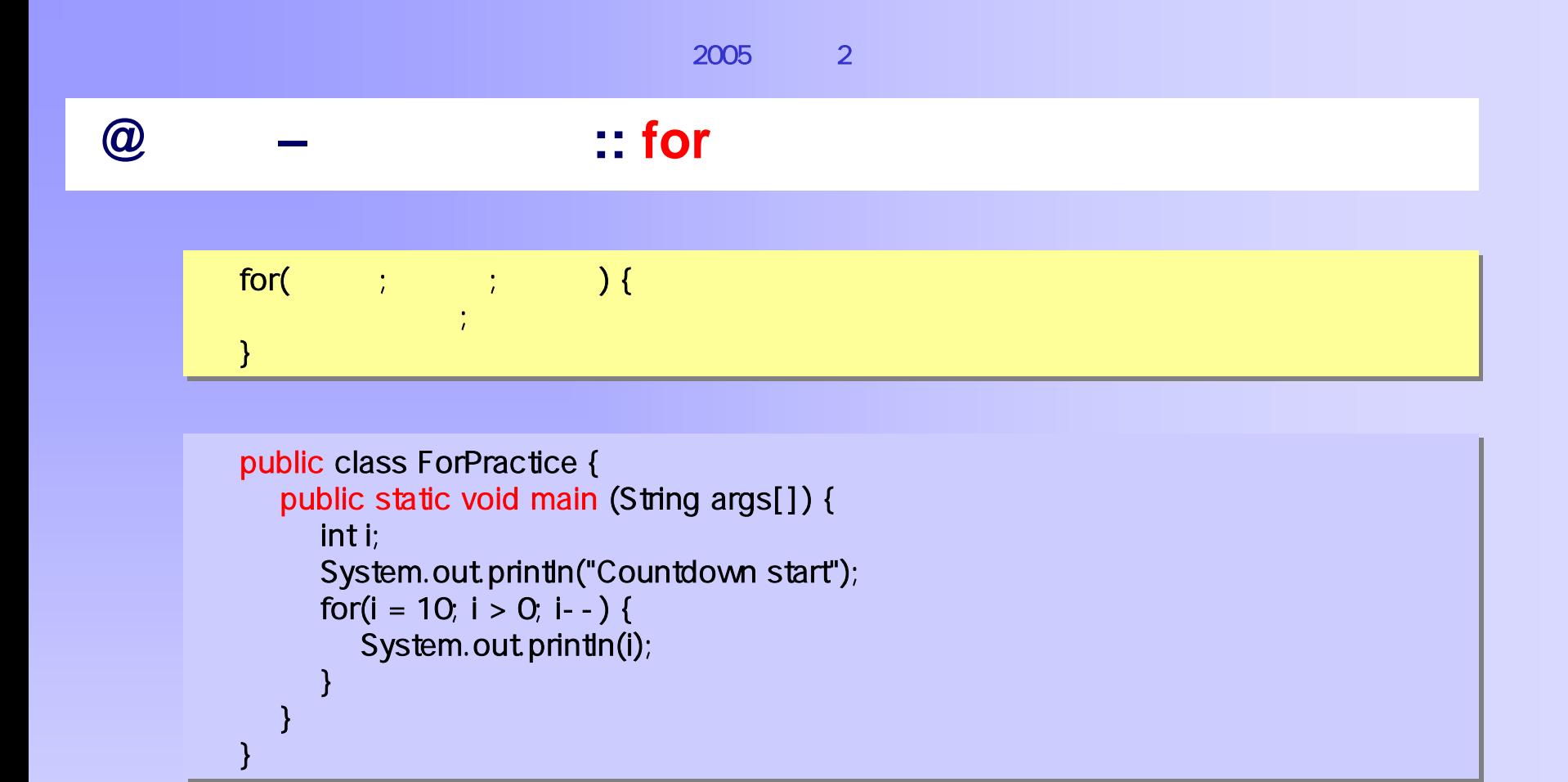

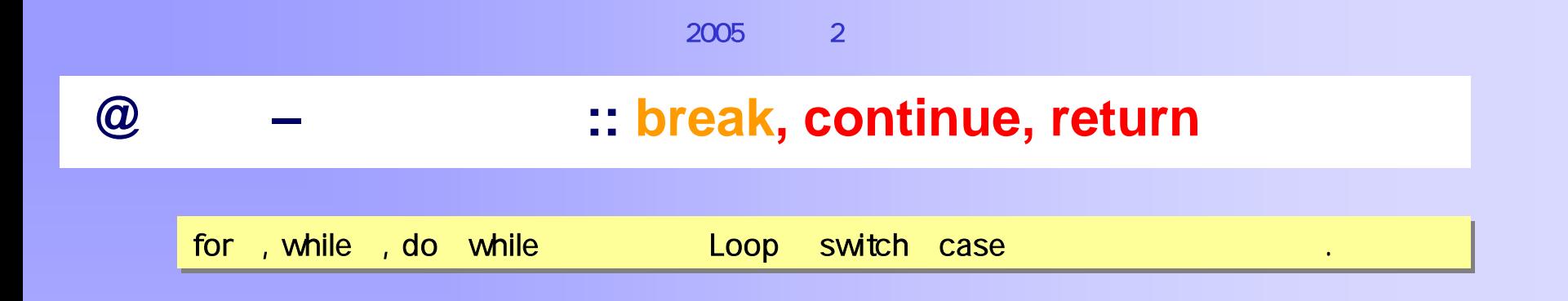

```
public class BreakPractice { \overline{ }public static void main (String args[]) { 
public static void main (String args[]) { 
          int i; \blacksquarei = 10;System.out.println("Countdown start!"); 
System.out.println("Countdown start!"); 
         while(true) { 
while(true) { 
                if(i == 0) break; 
if(i == 0) break; 
               System.out.println(i); 
System.out.println(i); 
                i--; 
i--; 
          } 
} 
      } 
} 
} 
     }
```
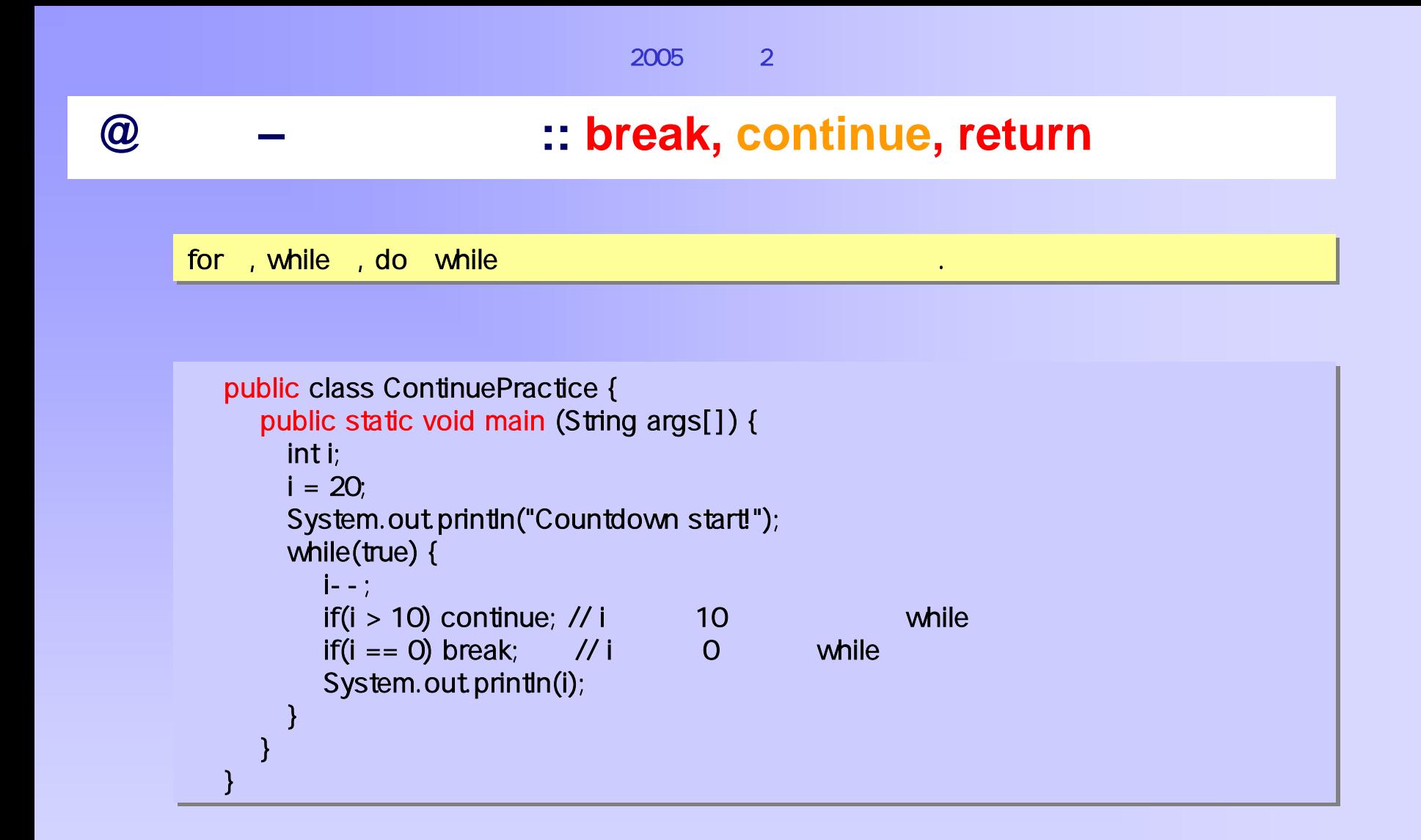

![](_page_43_Picture_210.jpeg)

![](_page_44_Figure_0.jpeg)